# **DECnet-Plus**

# **DECdts Programming**

Order Number: AA-PHEQC-TE

#### November 1996

This manual contains Digital Distributed Time Service (DECdts) time routine reference information and describes the time-provider interface (TPI).

Revision/Update Information: This manual supersedes the

DECnet/OSI DECdts Programming

guide.

Operating System: OpenVMS VAX Version 7.1

OpenVMS Alpha Version 7.1 Digital UNIX Version 4.0

Software Version: DECnet-Plus for OpenVMS Version 7.1

DECnet/OSI for Digital UNIX Version

4.0

DECdts Version 1.1

#### November 1996

Digital Equipment Corporation makes no representations that the use of its products in the manner described in this publication will not infringe on existing or future patent rights, nor do the descriptions contained in this publication imply the granting of licenses to make, use, or sell equipment or software in accordance with the description.

Possession, use, or copying of the software described in this publication is authorized only pursuant to a valid written license from Digital or an authorized sublicensor.

Digital conducts its business in a manner that conserves the environment and protects the safety and health of its employees, customers, and the community.

© Digital Equipment Corporation 1996. All rights reserved.

The following are trademarks of Digital Equipment Corporation: Bookreader, DDCMP, DEC, DECdirect, DECnet, DECNIS, DECserver, DECsystem, DECwindows, Digital, DNA, InfoServer, OpenVMS, PATHWORKS, ULTRIX, VAX, VAX DOCUMENT, VAXcluster, VAXstation, VMS, VMScluster, and the DIGITAL logo.

The following are third-party trademarks:

Motif, OSF, OSF/I, OSF/Motif, and Open Software Foundation are registered trademarks of the Open Software Foundation, Inc.

OSI is a registered trademark of CA Management, Inc.

UNIX is a registered trademark in the United States and other countries, licensed exclusively through X/Open Company Ltd.

Spectracom, Traconex, Hopf, and Heath are the registered trademarks of Spectracom Corporation, Traconex Corporation, Hopf Elektronik GmbH, and the Heath Company, respectively. All other trademarks and registered trademarks are the property of their respective holders.

# **Contents**

| eface .                                                                                                   |                                                                                                    | vii                                                                                                    |
|----------------------------------------------------------------------------------------------------|----------------------------------------------------------------------------------------------------|----------------------------------------------------------------------------------------------------|
| Introd                                                                                                    | uction to the DECdts API                                                                                                    |                                                                                                    |
| 1.1<br>1.1.1<br>1.1.2<br>1.2<br>1.2.1<br>1.2.2<br>1.2.3<br>1.2.4<br>1.2.5<br>1.3<br>1.4<br>1.4.1<br>1.4.2 | DECdts Time Representation Absolute Time Representation Relative Time Representation Time Structures The utc Structure The tm Structure The timespec Structure The reltimespec Structure The openVMS Time Structure DECdts API Header Files Linking Programs with the DECdts API Linking Programs on DECnet-Plus for OpenVMS systems Linking Programs on DECnet-Plus for Digital UNIX systems | 1-1<br>1-2<br>1-3<br>1-5<br>1-6<br>1-6<br>1-7<br>1-7<br>1-7<br>1-7<br>1-8<br>1-8                                                                                                    |
| DECdt                                                                                                    | s Portable Applications Programming Interface                                                                                                    |                                                                                                    |
| 2.1                                                                                                    | DECdts API Routine Functions utc_abstime utc_addtime utc_anytime utc_anyzone utc_ascanytime utc_ascgmtime utc_asclocaltime utc_ascreltime utc_binreltime utc_bintime utc_boundtime utc_cmpintervaltime utc_cmpintervaltime utc_gettime utc_gettime utc_gettime utc_gettime utc_gettime utc_gettime utc_gmtime utc_gmtime utc_gmtime utc_gmtime utc_gmtime utc_localtime utc_localzone         | 2-1 2-6 2-8 2-10 2-13 2-15 2-17 2-19 2-21 2-22 2-24 2-26 2-28 2-31 2-35 2-37 2-39 2-42 2-44 2-46                                                                                                    |
|                                                                                                    | 1.1<br>1.1.1<br>1.1.2<br>1.2<br>1.2.1<br>1.2.2<br>1.2.3<br>1.2.4<br>1.2.5<br>1.3<br>1.4<br>1.4.1<br>1.4.2                                                                                                    | 1.1.1 Absolute Time Representation 1.1.2 Relative Time Representation 1.2 Time Structures 1.2.1 The utc Structure 1.2.2 The tm Structure 1.2.3 The timespec Structure 1.2.4 The reltimespec Structure 1.2.5 The OpenVMS Time Structure 1.2.5 The OpenVMS Time Structure 1.3 DECdts API Header Files 1.4 Linking Programs with the DECdts API 1.4.1 Linking Programs on DECnet-Plus for OpenVMS systems 1.4.2 Linking Programs on DECnet-Plus for Digital UNIX systems  DECdts Portable Applications Programming Interface 2.1 DECdts API Routine Functions  utc_abstime  utc_addtime  utc_anytime  utc_ascaptime  utc_ascaptime  utc_ascaptime  utc_ascoaclatime  utc_ascoaclatime  utc_ascoaclatime  utc_ascoaclatime  utc_binreltime  utc_binreltime  utc_bintime  utc_compinitervaltime  utc_compinitervaltime  utc_gettime  utc_gettime |

|   | utc_mkascreltime                                                                                                    |  |
|---|----------------------------------------------------------------------------------------------------|--|
|   | utc_mkasctime                                                                                                    |  |
|   | utc_mkbinreltime                                                                                                    |  |
|   | utc_mkbintime                                                                                                    |  |
|   | utc_mkgmtime                                                                                                    |  |
|   | utc_mklocaltime                                                                                                    |  |
|   | utc_mkreltime                                                                                                    |  |
|   | utc_mkvmsanytime                                                                                                    |  |
|   | utc_mkvmsgmtime                                                                                                    |  |
|   | utc_mkvmslocaltime                                                                                                    |  |
|   | utc_mulftime                                                                                                    |  |
|   | utc_multime                                                                                                    |  |
|   | utc_pointtime                                                                                                    |  |
|   | utc_reltime                                                                                                    |  |
|   | utc_spantime                                                                                                    |  |
|   | utc_subtime                                                                                                    |  |
|   |                                                                                                    |  |
|   | utc_vmsanytime                                                                                                    |  |
|   | utc_vmsanytime                                                                                                    |  |
| 2 | utc_vmsgmtime          utc_vmslocaltime                                                                                                    |  |
|   | utc_vmsgmtime                                                                                                    |  |
|   | utc_vmsgmtime utc_vmslocaltime  Using the DECdts API Routines  Time-Provider Interface                                                                                                    |  |
|   | utc_vmsgmtime utc_vmslocaltime  Using the DECdts API Routines  Time-Provider Interface  4.1 General TPI Control Flow                                                                                                    |  |
|   | utc_vmsgmtime utc_vmslocaltime  Using the DECdts API Routines  Time-Provider Interface  4.1 General TPI Control Flow 4.2 Message Types                                                                                                    |  |
|   | utc_vmsgmtime utc_vmslocaltime  Using the DECdts API Routines  Time-Provider Interface  4.1 General TPI Control Flow 4.2 Message Types 4.2.1 The Time Request Message                                                                                                    |  |
|   | utc_vmsgmtime utc_vmslocaltime  Using the DECdts API Routines  Time-Provider Interface  4.1 General TPI Control Flow 4.2 Message Types 4.2.1 The Time Request Message                                                                                                    |  |
|   | utc_vmsgmtime utc_vmslocaltime  Using the DECdts API Routines  Time-Provider Interface  4.1 General TPI Control Flow 4.2 Message Types 4.2.1 The Time Request Message 4.2.2 Time Response Messages 4.2.2.1 The Control Message 4.2.2.1 The Control Message 4.2.2.2 The Data Message                                                                                                    |  |
|   | utc_vmsgmtime utc_vmslocaltime  Using the DECdts API Routines  Time-Provider Interface  4.1 General TPI Control Flow 4.2 Message Types 4.2.1 The Time Request Message 4.2.2 Time Response Messages 4.2.2 Time Response Messages 4.2.2.1 The Control Message 4.2.2.1 The Data Message 4.3 Interprocess Communication                                                                                                    |  |
|   | utc_vmsgmtime utc_vmslocaltime  Using the DECdts API Routines  Time-Provider Interface  4.1 General TPI Control Flow 4.2 Message Types 4.2.1 The Time Request Message 4.2.2 Time Response Messages 4.2.2.1 The Control Message 4.2.2.1 The Data Message 4.3 Interprocess Communication 4.3.1 Interprocess Communications on OpenVMS Systems                                                                                                    |  |
|   | utc_vmsgmtime utc_vmslocaltime  Using the DECdts API Routines  Time-Provider Interface  4.1 General TPI Control Flow 4.2 Message Types 4.2.1 The Time Request Message 4.2.2 Time Response Messages 4.2.2.1 The Control Message 4.2.2.1 The Data Message 4.3 Interprocess Communication 4.3.1 Interprocess Communications on OpenVMS Systems 4.3.2 Interprocess Communications on Digital UNIX Systems                                                                                                    |  |
|   | utc_vmsgmtime utc_vmslocaltime  Using the DECdts API Routines  Time-Provider Interface  4.1 General TPI Control Flow 4.2 Message Types 4.2.1 The Time Request Message 4.2.2 Time Response Messages 4.2.2 Time Response Messages 4.2.2.1 The Control Message 4.2.2.1 The Data Message 4.3 Interprocess Communication 4.3.1 Interprocess Communications on OpenVMS Systems 4.3.2 Interprocess Communications on Digital UNIX Systems 4.4 Time-Provider Algorithm                                                                                                 |  |
| 3 | utc_vmsgmtime utc_vmslocaltime  Using the DECdts API Routines  Time-Provider Interface  4.1 General TPI Control Flow 4.2 Message Types 4.2.1 The Time Request Message 4.2.2 Time Response Messages 4.2.2 Time Response Messages 4.2.2.1 The Control Message 4.3 Interprocess Communication 4.3.1 Interprocess Communications on OpenVMS Systems 4.3.2 Interprocess Communications on Digital UNIX Systems 4.4 Time-Provider Algorithm 4.5 Time Server (DECdts Server Process) Algorithm                                                                        |  |
|   | utc_vmsgmtime utc_vmslocaltime  Using the DECdts API Routines  Time-Provider Interface  4.1 General TPI Control Flow 4.2 Message Types 4.2.1 The Time Request Message 4.2.2 Time Response Messages 4.2.2 Time Response Messages 4.2.2.1 The Control Message 4.2.2.1 The Data Message 4.3 Interprocess Communication 4.3.1 Interprocess Communications on OpenVMS Systems 4.3.2 Interprocess Communications on Digital UNIX Systems 4.4 Time-Provider Algorithm 4.5 Time Server (DECdts Server Process) Algorithm                                               |  |
|   | utc_vmsgmtime utc_vmslocaltime  Using the DECdts API Routines  Time-Provider Interface  4.1 General TPI Control Flow 4.2 Message Types 4.2.1 The Time Request Message 4.2.2 Time Response Messages 4.2.2.1 The Control Message 4.2.2.1 The Data Message 4.3.2.1 Interprocess Communication 4.3.1 Interprocess Communication 4.3.1 Interprocess Communications on OpenVMS Systems 4.3.2 Interprocess Communications on Digital UNIX Systems 4.4 Time-Provider Algorithm 4.5 Time Server (DECdts Server Process) Algorithm 4.6 Running the Time-Provider Process |  |

# Glossary

# Index

| Figures |                                                            |      |
|---------|------------------------------------------------------------|------|
| 1–1     | Time Display Format                                        | 1–2  |
| 1–2     | Time Display Format Variants                               | 1–3  |
| 1–3     | Relative Time Syntax                                       | 1–4  |
| 1–4     | Time Period Syntax                                         | 1–4  |
| 2–1     | DTS Portable Interface Categories                          | 2–2  |
| 4–1     | DECdts Server/TP Process Message Exchange                  | 4–3  |
| Tables  |                                                            |      |
| 1–1     | Absolute Time Structures                                   | 1–5  |
| 1–2     | Relative Time Structures                                   | 1–5  |
| 4–1     | Time-Provider Programs and Related Time-Provider Suppliers | 4–14 |

# **Preface**

The Digital Distributed Time Service (DECdts) is a networkwide service that runs on OpenVMS and Digital UNIX operating systems. DECdts enables systems to synchronize their clocks with all the other system clocks in the network. This manual provides reference information about the DECdts application programming interface (API) routines you can use to obtain, convert, and calculate time values. The software interface between DECdts and external time-provider programs is also described.

#### **Intended Audience**

This manual is intended for two audiences: programmers who use the DECdts API to obtain timestamps or convert time values, and programmers who write the software interface between time-provider (TP) hardware and DECdts. Both audiences should have a sound understanding of DECdts concepts and the programming interface before using the software.

#### **Document Structure**

This manual is organized into four chapters. The first chapter introduces DECdts API. The second chapter describes each DECdts portable routine. The third chapter contains a C programming example that shows a practical application of the DECdts API programming routines, and the fourth chapter describes the DECdts time-provider interface (TPI) for DECdts software on OpenVMS and Digital UNIX operating systems.

#### **Related Documents**

For a list of additional documents that are available in support of this version of the operating system, refer to the *DECnet-Plus for OpenVMS Introduction and User's Guide* or the *DECnet-Plus for Digital UNIX Introduction and User's Guide*.

For additional information on the DECnet-Plus products and services, access the Digital OpenVMS World Wide Web site. Use the following URL:

http://www.openvms.digital.com

#### **Reader's Comments**

Digital welcomes your comments on this manual or any of the DECnet-Plus documents. Send us your comments through any of the following channels:

Internet openvmsdoc@zko.mts.dec.com

Fax 603 881-0120, Attention: OSSG Documentation, ZKO3-4/U08

110 Spit Brook Rd. Nashua, NH 03062-2698

# **How To Order Additional Documentation**

Use the following table to order additional documentation or information. If you need help deciding which documentation best meets your needs, call 800-DIGITAL (800-344-4825).

### **Telephone and Direct Mail Orders**

| Location        | Call                                     | Fax               | Write                                                                                                    |
|-----------------|------------------------------------------|-------------------|----------------------------------------------------------------------------------------------------|
| U.S.A.          | DECdirect<br>800–DIGITAL<br>800–344–4825 | Fax: 800-234-2298 | Digital Equipment Corporation<br>P.O. Box CS2008<br>Nashua, NH 03061                                                                                   |
| Puerto Rico     | 809–781–0505                             | Fax: 809-749-8300 | Digital Equipment Caribbean, Inc.<br>3 Digital Plaza, 1st Street, Suite 200<br>P.O. Box 11038<br>Metro Office Park<br>San Juan, Puerto Rico 00910–2138 |
| Canada          | 800–267–6215                             | Fax: 613–592–1946 | Digital Equipment of Canada, Ltd.<br>Box 13000<br>100 Herzberg Road<br>Kanata, Ontario, Canada K2K 2A6<br>Attn: DECdirect Sales                        |
| International   | _                                        | _                 | Local Digital subsidiary or approved distributor                                                                                                    |
| Internal Orders | DTN: 264–4446<br>603–884–4446            | Fax: 603-884-3960 | U.S. Software Supply Business<br>Digital Equipment Corporation<br>10 Cotton Road<br>Nashua, NH 03063–1260                                              |

ZK-7654A-GE

# **Conventions**

The following conventions apply to this book.

| Convention   | Meaning                                                                                                    |
|--------------|----------------------------------------------------------------------------------------------------|
| special type | Indicates a literal example of system output or user input. In text, indicates command names, keywords, node names, file names, directories, utilities, and tools. On a DECnet-Plus for OpenVMS or Digital UNIX system, enter the word or phrase in the exact case shown. |
|              | You can abbreviate command keywords to the smallest<br>number of characters that OpenVMS, Digital UNIX, NCL,<br>DECdns, DECdts, and the other utilities accept, usually three<br>characters.                                                                              |
| italic       | Indicates a variable.                                                                                                    |

| Convention    | Meaning                                                                                                    |
|---------------|----------------------------------------------------------------------------------------------------|
| bold          | Indicates a new term defined either in the text or in the <i>DECnet-Plus Introduction and User's Guide</i> glossary or important text. |
| Return        | Indicates that you press the Return key.                                                                                               |
| Ctrl/x        | Indicates that you press the Control key while you press the key noted by $x$ .                                                        |
| []            | In command format descriptions, indicates optional elements. You can enter as many as you want.                                        |
| {}            | In command format descriptions, indicates you must enter at least one listed element.                                                  |
|               | Note                                                                                                    |
| The following | conventions are for multiplatform documentation.                                                                                       |
|               |                                                                                                    |
| OpenVMS       | Indicates information specific to DECnet-Plus for OpenVMS.                                                                             |
| OpenVMS UNIX  | Indicates information specific to DECnet-Plus for OpenVMS.  Indicates information specific to DECnet-Plus for Digital UNIX.            |

# Introduction to the DECdts API

This chapter describes the Digital Distributed Time Service (DECdts) programming routines. You can use these routines to obtain timestamps that are based on Coordinated Universal Time (UTC). You can also use the DECdts routines to translate among different timestamp formats and perform calculations on timestamps. Applications can use the timestamps that DECdts supplies to determine event sequencing, duration, and scheduling. Applications can call the DECdts routines from DECdts server or clerk systems.

The Digital Distributed Time Service routines are written in the C programming language. Be familiar with the basic DECdts concepts before you attempt to use the applications programming interface (API).

The DECdts API routines offer the following basic functions:

- Retrieve timestamp information
- Convert between binary timestamps that use different time structures
- Convert between binary timestamps and ASCII representations
- Convert between UTC time and local time
- Convert the binary time values in the OpenVMS (Smithsonian-based) format to or from UTC-based binary timestamps (OpenVMS systems only)
- Manipulate binary timestamps
- Compare two binary time values
- Calculate binary time values
- Obtain time zone information

The following sections describe DECdts time representations, DECdts time structures, API header files, and API routines.

# 1.1 DECdts Time Representation

UTC is the international time standard that has largely replaced Greenwich Mean Time (GMT). The standard is administered by the International Time Bureau (BIH) and is widely used. DECdts uses opaque binary timestamps that represent UTC for all of its internal processes. You cannot read or disassemble a DECdts binary timestamp; the DECdts API allows applications to convert or manipulate timestamps, but they cannot be displayed. DECdts also translates the binary timestamps into ASCII text strings, which can be displayed.

#### 1.1.1 Absolute Time Representation

An absolute time is a point on a time scale. For DECdts, absolute times reference the UTC time scale; absolute time measurements are derived from system clocks or external time-providers. When DECdts reads a system clock time, it records the time in an opaque binary timestamp that also includes the inaccuracy and other information. When you display an absolute time, DECdts converts the time to ASCII text, as shown in the following display:

```
1996-11-21-13:30:25.785-04:00I000.082
```

DECdts displays all times in a format that complies with the International Standards Organization (ISO) 8601 (1988) standard. Note that the inaccuracy portion of the time is not defined in the ISO standard (times that do not include an inaccuracy are accepted). Figure 1-1 explains the ISO format that generated the previous display.

Figure 1-1 Time Display Format

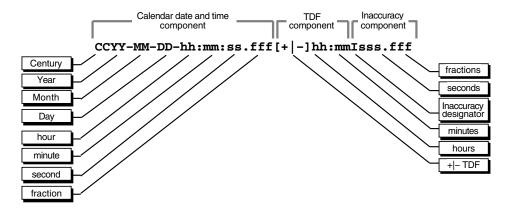

In Figure 1–1, the relative time preceded by the plus (+) or minus (-) character indicates the hours and minutes that the calendar date and time are offset from UTC. The presence of this **time differential factor** (TDF) in the string also indicates that the calendar date and time are the local time of the system, not UTC. Local time is UTC minus the TDF. The Inaccuracy designator I indicates the beginning of the inaccuracy component associated with the time.

Although DECdts displays all times in the previous format, variations in the ISO format shown in Figure 1–2 are also accepted as input for the ASCII conversion routines.

In Figure 1–2, the Time designator T separates the calendar date from the time, a comma separates seconds from fractional seconds, and the plus or minus character indicates the beginning of the inaccuracy component.

The following examples show some valid time formats.

Figure 1-2 Time Display Format Variants

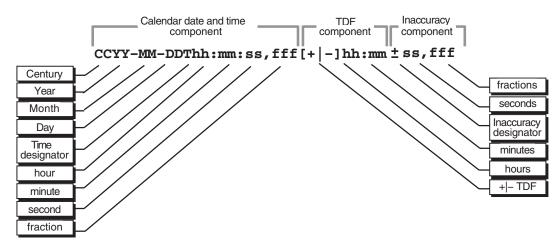

ZK-4068A-GE

The following represents July 4, 1776 17:01 GMT and an infinite inaccuracy (default).

1776-7-4-17:01:00

The following represents a local time of 12:01 (17:01 GMT) on July 4, 1776 with a TDF of -5 hours and an inaccuracy of 100 seconds.

1776-7-4-12:01:00-05:00I100

Both of the following represent 12:00 GMT in the current day, month, and year with an infinite inaccuracy.

12:00 and T12

The following represents July 14, 1792 00:00 GMT with an infinite inaccuracy.

1792-7-14

#### 1.1.2 Relative Time Representation

A **relative time** is a discrete time interval that is usually added to or subtracted from another time. A TDF associated with an absolute time is one example of a relative time. A relative time is normally used as input for commands or system routines.

The following example shows a relative time of 21 days, 8 hours, and 30 minutes, 25 seconds with an inaccuracy of 0.300 second.

21-08:30:25.000100.300

The following example shows a negative relative time of 20.2 seconds with an infinite inaccuracy (default).

The following example shows a relative time of 10 minutes, 15.1 seconds with an inaccuracy of 4 seconds.

10:15.114

Figure 1-3 Relative Time Syntax

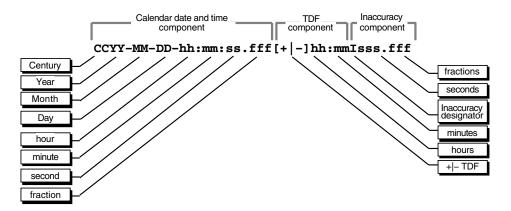

Figure 1–3 shows the full syntax for a relative time.

Notice that a relative time does not use the calendar date fields, because these fields concern absolute time. A positive relative time is unsigned; a negative relative time is preceded by a minus (-) sign. A relative time is often subtracted from or added to another relative or absolute time. The relative times that DECdts uses internally are opaque binary timestamps. The DECdts API offers several routines that can be used to calculate new times using relative binary timestamps.

#### **Representing Periods of Time**

A given duration of a period of time can be represented by a data element of variable length that uses the syntax shown in Figure 1–4.

Figure 1-4 Time Period Syntax

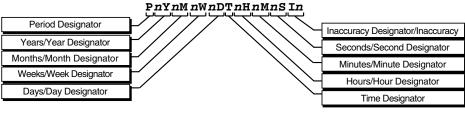

7K-4985A-GF

The data element contains the following parts:

- The designator P precedes the part that includes the calendar components, including the following:
  - The number of years followed by the designator Y
  - The number of months followed by the designator M
  - The number of weeks followed by the designator W
  - The number of days followed by the designator D

- The designator T precedes the part that includes the time components, including the following:
  - The number of hours followed by the designator H
  - The number of minutes followed by the designator M
  - The number of seconds followed by the designator S
- The designator I precedes the number of seconds of inaccuracy.

The following example represents a period of 1 year, 6 months, 15 days, 11 hours, 30 minutes, and 30 seconds and an infinite inaccuracy.

P1Y6M15DT11H30M30S

The following example represents a period of 3 weeks and an inaccuracy of 4 seconds.

P3WI4

#### 1.2 Time Structures

DECdts can convert between several types of binary time structures that are based on different base dates and time unit measurements. DECdts uses UTCbased time structures and can convert other types of time structures to its own presentation of UTC-based time. The DECdts API routines are used to perform these conversions for applications on your system.

Table 1–1 lists the absolute time structures that the DECdts API uses to modify binary times for applications.

Table 1-1 Absolute Time Structures

| Structure | Time Units     | Base Date       | Approximate Range      |
|-----------|----------------|-----------------|------------------------|
| utc       | 100-nanosecond | 15 October 1582 | A.D. 1 to A.D. 30,000  |
| tm        | second         | 1 January 1900  | A.D. 1 to A.D. 30,000  |
| timespec  | nanosecond     | 1 January 1970  | A.D. 1970 to A.D. 2106 |

Table 1–2 lists the relative time structures that the DECdts API uses to modify binary times for applications.

Table 1-2 Relative Time Structures

| Structure   | Time Units     | Approximate Range  |  |
|-------------|----------------|--------------------|--|
| utc         | 100-nanosecond | ± 30,000 years     |  |
| tm          | second         | $\pm$ 30,000 years |  |
| reltimespec | nanosecond     | ± 68 years         |  |

The remainder of this section explains the DECdts time structures in detail.

#### 1.2.1 The utc Structure

Coordinated Universal Time (UTC) is useful for measuring time across local time zones and for avoiding the seasonal changes (summer time or daylight saving time) that can affect the local time. DECdts uses 128-bit binary numbers to represent time values internally; throughout this manual, these binary numbers representing time values are referred to as binary timestamps. The DECdts utc structure determines the ordering of the bits in a binary timestamp; all binary timestamps that are based on the utc structure contain the following information:

- The count of 100-nanosecond units since 00:00:00.00, 15 October 1582 (the date of the Gregorian reform to the Christian calendar)
- The count of 100-nanosecond units of inaccuracy applied to the above
- The time differential factor (TDF), expressed as the signed quantity
- The timestamp version number

The binary timestamps that are derived from the DECdts utc structure have an opaque format. This format is a cryptic character sequence that DECdts uses and stores internally. The opaque binary timestamp is designed for use in programs, protocols, and databases.

\_ Note \_ Applications use the opaque binary timestamps when storing time values or when passing them to DECdts.

The API provides the necessary routines for converting between opaque binary timestamps and character strings that can be displayed and read by users.

#### 1.2.2 The tm Structure

The tm structure is based on the time in years, months, days, hours, minutes, and seconds since 00:00:00 GMT (Greenwich Mean Time), 1 January 1900. The tm structure is defined in the <time.h> header file.

The tm structure declaration follows:

```
struct tm {
                            /* Seconds (0 - 59)
              int tm_sec;
                            /* Minutes (0 - 59)
              int tm_min;
              int tm hour; /* Hours (0 - 23)
                           /* Day of Month (1 - 31)
              int tm mday;
                            /* Month of Year (0 - 11)
              int tm_mon;
              int tm_year;
                            /* Year - 1900
              int tm_wday;
                            /* Day of Week (Sunday = 0)
              int tm_yday;
                            /* Day of Year (0 - 364)
                            /* Nonzero if Daylight Savings Time
              int tm isdst;
                             /* is in effect
         };
```

Not all of the tm structure fields are used for each routine that converts between tm structures and utc structures. See the parameter descriptions that accompany the routines in Chapter 2 for additional information about which fields are used for specific routines.

#### 1.2.3 The timespec Structure

The timespec structure is normally used in combination with or in place of the tm structure to provide finer resolution for binary times. The timespec structure is similar to the tm structure, but the timespec structure specifies the number of seconds and nanoseconds since the base time of 00:00:00 GMT, 1 January 1970. You can find the structure in the <utc.h> header file.

The timespec structure declaration follows:

```
struct timespec {
                   unsigned long tv_sec; /* Seconds since 00:00:00 GMT, /* 1 January 1970
                   long tv_nsec;
                                            /* Additional nanoseconds since
/* tv_sec
                              timespec t:
```

#### 1.2.4 The reltimespec Structure

The reltimespec structure represents relative time. This structure is similar to the timespec structure, except that the first field is signed in the reltimespec structure. (The field is unsigned in the timespec structure.) You can find the reltimespec structure in the <utc.h> header file.

The reltimespec structure declaration follows:

```
struct reltimespec {
                                 /* Seconds of relative time
                   long tv sec;
                   long tv_nsec; /* Additional nanoseconds of
                                     relative time
                    reltimespec t;
```

#### 1.2.5 The OpenVMS Time Structure

OpenVMS

The OpenVMS time structure is based on Smithsonian time, which has a base date of November 17, 1858. The binary OpenVMS structure is a signed, 64-bit integer that has a positive value for absolute times. You can use the DECdts API to translate an OpenVMS structure representing an absolute time to or from the DECdts UTC-based binary timestamp ♦.

#### 1.3 DECdts API Header Files

The <time.h> and <utc.h> header files contain the data structures, type definitions, and define statements that are referenced by the DECdts API routines. The <time.h> header file is present on all OpenVMS systems and is a standard Digital UNIX file as well. The <utc.h> header file includes <time.h> and contains the timespec, reltimespec, and utc structures.

On OpenVMS systems, the header files are located in the sys\$library directory; on Digital UNIX systems, these header files are located in /usr/include.

# 1.4 Linking Programs with the DECdts API

The DECdts API is implemented by a shared image (OpenVMS) or object library (Digital UNIX); to use the API with your program, you must link the program with the shared image or object library. The procedure for linking a program differs according to the operating system running on a given node. The following sections describe how to link programs with the DECdts API on DECnet-Plus for OpenVMS and DECnet-Plus for Digital UNIX systems.

## 1.4.1 Linking Programs on DECnet-Plus for OpenVMS systems

OpenVMS

On DECnet-Plus for OpenVMS systems, the DECdts API is implemented by the shared image sys\$library:dtss\$shr.exe. The following example shows how to link a program with the DECdts shared image:

```
$ cc myprogram.c/output=myprogram.obj
$ link myprogram.obj, sys$input:/optionsReturn
sys$library:dtss$shr.exe/share Ctrl-z
```

## 1.4.2 Linking Programs on DECnet-Plus for Digital UNIX systems

UNIX

On DECnet-Plus for Digital UNIX systems, the DECdts API is implemented by the object library usr/lib/libutc.a. The following example shows how to link a program with the DECdts object library:

```
# cc myprogram.c -lutc -o myprogram
```

# **DECdts Portable Applications Programming** Interface

The Digital Distributed Time Service programming routines can obtain timestamps that are based on Coordinated Universal Time (UTC), translate between different timestamp formats, and perform calculations on timestamps. Applications can call the DECdts routines from DECdts server or clerk systems and use the timestamps that DECdts supplies to determine event sequencing, duration, and scheduling.

The DECdts routines can perform the following basic functions:

- Retrieve the current (UTC-based) time from DECdts.
- Convert binary timestamps expressed in the utc time structure to or from tm structure components.
- Convert the binary timestamps expressed in the utc time structure to or from timespec structure components.
- Convert the binary timestamps expressed in the utc time structure to or from ASCII strings.
- Convert the binary time values in the 64-bit OpenVMS (Smithsonian-based) format to or from UTC-based binary timestamps (OpenVMS systems only).
- Compare two binary time values.
- Calculate binary time values.
- Obtain time zone information.

DECdts can convert between several types of binary time structures that are based on different calendars and time unit measurements. DECdts uses UTC-based time structures and can convert other types of time structures to its own presentation of UTC-based time.

#### 2.1 DECdts API Routine Functions

Figure 2–1 categorizes the DECdts portable interface routines by function.

Figure 2-1 DTS Portable Interface Categories

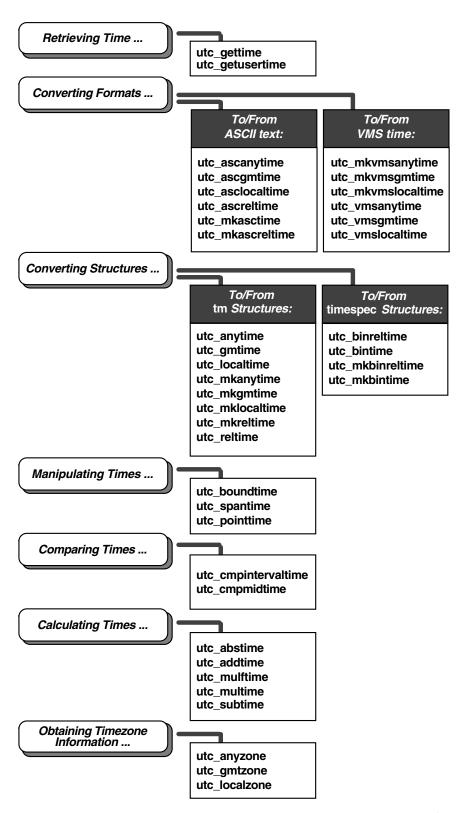

ZK-4986A-GE

An alphabetical listing of the DECdts portable interface routines and a brief description of each one follows:

utc abstime Computes the absolute value of a binary relative time.

utc\_addtime Computes the sum of two binary timestamps; the timestamps

can be two relative times or a relative time and an absolute

utc\_anytime Converts a binary timestamp into a tm structure, using the

TDF information contained in the timestamp to determine the

TDF returned with the tm structure.

utc\_anyzone Gets the time zone label and offset from GMT, using the TDF

contained in the input utc.

utc ascanytime Converts a binary timestamp into an ASCII string that

represents an arbitrary time zone.

utc\_ascgmtime Converts a binary timestamp into an ASCII string that

expresses a GMT time.

utc asclocaltime Converts a binary timestamp to an ASCII string that

represents a local time.

utc\_ascreltime Converts a binary timestamp that expresses a relative time to

its ASCII representation.

utc binreltime Converts a relative binary timestamp into timespec

structures that express relative time and inaccuracy.

utc\_bintime Converts a binary timestamp into a timespec structure. utc boundtime Given two UTC times, one before and one after an event,

returns a single UTC time whose inaccuracy includes the

event.

utc cmpintervaltime Compares two binary timestamps or two relative binary

utc cmpmidtime Compares two binary timestamps or two relative binary

timestamps, ignoring inaccuracies.

utc\_gettime Returns the current system time and inaccuracy as an opaque

binary timestamp.

utc\_getusertime Returns the time and process-specific TDF, rather than the

system-specific TDF.

utc\_gmtime Converts a binary timestamp into a tm structure that

expresses GMT or the equivalent UTC.

utc gmtzone Gets the time zone label and zero offset from GMT, given utc.

utc localtime Converts a binary timestamp into a tm structure that

expresses local time.

utc localzone Gets the time zone label and offset from GMT, given utc.

utc mkanytime Converts a tm structure and TDF (expressing the time in an

arbitrary time zone) into a binary timestamp.

utc\_mkascreltime Converts a null-terminated character string, which represents

a relative timestamp to a binary timestamp.

utc mkasctime Converts a null-terminated character string, which represents

an absolute timestamp, to a binary timestamp.

utc\_mkbinreltime Converts a timespec structure expressing a relative time to a

binary timestamp.

utc mkbintime Converts a timespec structure into a binary timestamp. utc mkgmtime

Converts a tm structure that expresses GMT or UTC to a

binary timestamp.

| utc_mkreltime         Converts a tm structure that expresses relative time to a binary timestamp.           utc_mkvmsanytime         Converts a binary OpenVMS format time and TDF (expressing the time in an arbitrary time zone) to a binary timestamp.           utc_mkvmsgmtime         Converts a binary OpenVMS format time expressing GMT (or the equivalent UTC) into a binary timestamp.           utc_mkvmslocaltime         Converts a local binary OpenVMS format time to a binary timestamp, using the host system's TDF.           utc_mulftime         Multiplies a relative binary timestamp by a floating-point value.           utc_multime         Multiplies a relative binary timestamp by an integer factor.           utc_pointtime         Converts a binary timestamp to three binary timestamps that represent the earliest, most likely, and latest time.           utc_reltime         Converts a binary timestamp that expresses a relative time into a tm structure.           utc_spantime         Given two (possibly unordered) UTC timestamps, returns a single UTC time interval whose inaccuracy spans the two input timestamps.           utc_subtime         Computes the difference between two binary timestamps that express two relative times (an absolute time and a relative time, two relative times, or two absolute times).           utc_vmsanytime         Converts a binary timestamp to a binary OpenVMS-format time, using the TDF contained in the binary timestamp.           utc_vmsgmtime         Converts a binary timestamp to a local binary OpenVMS-format time expressing GMT or the equivalent UTC. | utc_mklocaltime    | Converts a tm structure that expresses local time to a binary timestamp. |
|----------------------------------------------------------------------------------------------------|--------------------|--------------------------------------------------------------------------|
| the time in an arbitrary time zone) to a binary timestamp.  Utc_mkvmsgmtime  Converts a binary OpenVMS format time expressing GMT (or the equivalent UTC) into a binary timestamp.  Utc_mkvmslocaltime  Converts a local binary OpenVMS format time to a binary timestamp, using the host system's TDF.  Utc_mulftime  Multiplies a relative binary timestamp by a floating-point value.  Utc_multime  Multiplies a relative binary timestamp by an integer factor.  Converts a binary timestamp to three binary timestamps that represent the earliest, most likely, and latest time.  Utc_reltime  Converts a binary timestamp that expresses a relative time into a tm structure.  Utc_spantime  Given two (possibly unordered) UTC timestamps, returns a single UTC time interval whose inaccuracy spans the two input timestamps.  Utc_subtime  Computes the difference between two binary timestamps that express two relative times (an absolute time and a relative time, two relative times, or two absolute times).  Utc_vmsanytime  Converts a binary timestamp to a binary OpenVMS-format time, using the TDF contained in the binary timestamp.  Utc_vmsgmtime  Converts a binary timestamp to a binary OpenVMS-format time expressing GMT or the equivalent UTC.  Utc_vmslocaltime  Converts a binary timestamp to a local binary OpenVMS                                                                                                    | utc_mkreltime      |                                                                          |
| the equivalent UTC) into a binary timestamp.  utc_mkvmslocaltime  Converts a local binary OpenVMS format time to a binary timestamp, using the host system's TDF.  utc_mulftime  Multiplies a relative binary timestamp by a floating-point value.  utc_multime  Multiplies a relative binary timestamp by an integer factor.  Converts a binary timestamp to three binary timestamps that represent the earliest, most likely, and latest time.  utc_reltime  Converts a binary timestamp that expresses a relative time into a tm structure.  utc_spantime  Given two (possibly unordered) UTC timestamps, returns a single UTC time interval whose inaccuracy spans the two input timestamps.  utc_subtime  Computes the difference between two binary timestamps that express two relative times (an absolute time and a relative time, two relative times, or two absolute times).  utc_vmsanytime  Converts a binary timestamp to a binary OpenVMS-format time, using the TDF contained in the binary timestamp.  utc_vmsgmtime  Converts a binary timestamp to a binary OpenVMS-format time expressing GMT or the equivalent UTC.  utc_vmslocaltime  Converts a binary timestamp to a local binary OpenVMS                                                                                                    | utc_mkvmsanytime   |                                                                          |
| timestamp, using the host system's TDF.  utc_mulftime Multiplies a relative binary timestamp by a floating-point value.  utc_multime Multiplies a relative binary timestamp by an integer factor.  Converts a binary timestamp to three binary timestamps that represent the earliest, most likely, and latest time.  utc_reltime Converts a binary timestamp that expresses a relative time into a tm structure.  utc_spantime Given two (possibly unordered) UTC timestamps, returns a single UTC time interval whose inaccuracy spans the two input timestamps.  utc_subtime Computes the difference between two binary timestamps that express two relative times (an absolute time and a relative time, two relative times, or two absolute times).  utc_vmsanytime Converts a binary timestamp to a binary OpenVMS-format time, using the TDF contained in the binary timestamp.  utc_vmsgmtime Converts a binary timestamp to a binary OpenVMS-format time expressing GMT or the equivalent UTC.  utc_vmslocaltime Converts a binary timestamp to a local binary OpenVMS                                                                                                    | utc_mkvmsgmtime    |                                                                          |
| value.  utc_multime Multiplies a relative binary timestamp by an integer factor.  utc_pointtime Converts a binary timestamp to three binary timestamps that represent the earliest, most likely, and latest time.  utc_reltime Converts a binary timestamp that expresses a relative time into a tm structure.  utc_spantime Given two (possibly unordered) UTC timestamps, returns a single UTC time interval whose inaccuracy spans the two input timestamps.  utc_subtime Computes the difference between two binary timestamps that express two relative times (an absolute time and a relative time, two relative times, or two absolute times).  utc_vmsanytime Converts a binary timestamp to a binary OpenVMS-format time, using the TDF contained in the binary timestamp.  utc_vmsgmtime Converts a binary timestamp to a binary OpenVMS-format time expressing GMT or the equivalent UTC.  utc_vmslocaltime Converts a binary timestamp to a local binary OpenVMS                                                                                                    | utc_mkvmslocaltime |                                                                          |
| utc_reltime Converts a binary timestamp to three binary timestamps that represent the earliest, most likely, and latest time.  utc_reltime Converts a binary timestamp that expresses a relative time into a tm structure.  utc_spantime Given two (possibly unordered) UTC timestamps, returns a single UTC time interval whose inaccuracy spans the two input timestamps.  utc_subtime Computes the difference between two binary timestamps that express two relative times (an absolute time and a relative time, two relative times, or two absolute times).  utc_vmsanytime Converts a binary timestamp to a binary OpenVMS-format time, using the TDF contained in the binary timestamp.  utc_vmsgmtime Converts a binary timestamp to a binary OpenVMS-format time expressing GMT or the equivalent UTC.  utc_vmslocaltime Converts a binary timestamp to a local binary OpenVMS                                                                                                    | utc_mulftime       |                                                                          |
| represent the earliest, most likely, and latest time.  Utc_reltime  Converts a binary timestamp that expresses a relative time into a tm structure.  Utc_spantime  Given two (possibly unordered) UTC timestamps, returns a single UTC time interval whose inaccuracy spans the two input timestamps.  Utc_subtime  Computes the difference between two binary timestamps that express two relative times (an absolute time and a relative time, two relative times, or two absolute times).  Utc_vmsanytime  Converts a binary timestamp to a binary OpenVMS-format time, using the TDF contained in the binary timestamp.  Utc_vmsgmtime  Converts a binary timestamp to a binary OpenVMS-format time expressing GMT or the equivalent UTC.  Utc_vmslocaltime  Converts a binary timestamp to a local binary OpenVMS                                                                                                    | utc_multime        | Multiplies a relative binary timestamp by an integer factor.             |
| into a tm structure.  Utc_spantime  Given two (possibly unordered) UTC timestamps, returns a single UTC time interval whose inaccuracy spans the two input timestamps.  Utc_subtime  Computes the difference between two binary timestamps that express two relative times (an absolute time and a relative time, two relative times, or two absolute times).  Utc_vmsanytime  Converts a binary timestamp to a binary OpenVMS-format time, using the TDF contained in the binary timestamp.  Utc_vmsgmtime  Converts a binary timestamp to a binary OpenVMS-format time expressing GMT or the equivalent UTC.  Utc_vmslocaltime  Converts a binary timestamp to a local binary OpenVMS                                                                                                    | utc_pointtime      |                                                                          |
| single UTC time interval whose inaccuracy spans the two input timestamps.  utc_subtime  Computes the difference between two binary timestamps that express two relative times (an absolute time and a relative time, two relative times, or two absolute times).  utc_vmsanytime  Converts a binary timestamp to a binary OpenVMS-format time, using the TDF contained in the binary timestamp.  utc_vmsgmtime  Converts a binary timestamp to a binary OpenVMS-format time expressing GMT or the equivalent UTC.  utc_vmslocaltime  Converts a binary timestamp to a local binary OpenVMS                                                                                                    | utc_reltime        | <i>y</i> 1 1                                                             |
| express two relative times (an absolute time and a relative time, two relative times, or two absolute times).  utc_vmsanytime  Converts a binary timestamp to a binary OpenVMS-format time, using the TDF contained in the binary timestamp.  utc_vmsgmtime  Converts a binary timestamp to a binary OpenVMS-format time expressing GMT or the equivalent UTC.  utc_vmslocaltime  Converts a binary timestamp to a local binary OpenVMS                                                                                                    | utc_spantime       | single UTC time interval whose inaccuracy spans the two                  |
| time, using the TDF contained in the binary timestamp.  utc_vmsgmtime  Converts a binary timestamp to a binary OpenVMS-format time expressing GMT or the equivalent UTC.  utc_vmslocaltime  Converts a binary timestamp to a local binary OpenVMS                                                                                                    | utc_subtime        | express two relative times (an absolute time and a relative              |
| time expressing GMT or the equivalent UTC.  utc_vmslocaltime Converts a binary timestamp to a local binary OpenVMS                                                                                                    | utc_vmsanytime     |                                                                          |
|                                                                                                    | utc_vmsgmtime      |                                                                          |
|                                                                                                    | utc_vmslocaltime   |                                                                          |

#### Notes

Absolute time is a point on a time scale; absolute time measurements are derived from system clocks or external time-providers. For DECdts, absolute times reference the UTC standard and include the inaccuracy and other information. When you display an absolute time, DECdts converts the time to ASCII text, as shown in the following display:

1996-11-21-13:30:25.785-04:00I000.082

Relative time is a discrete time interval that is usually added to or subtracted from an absolute time. A time differential factor (TDF) associated with an absolute time is one example of a relative time. Note that a relative time does not use the calendar date fields, because these fields concern absolute time.

Coordinated Universal Time (UTC) is the international time standard that DECdts uses. The zero hour of UTC is based on the zero hour of Greenwich Mean Time (GMT). The documentation consistently refers to the time zone of the Greenwich Meridian as GMT. However, this time zone is also sometimes referred to as UTC.

The time differential factor (TDF) is the difference between UTC and the time in a particular time zone.

The user's environment determines the time zone rule (details are system dependent):

OpenVMS

The user selects a time zone by defining sys\$timezone\_rule during the sys\$manager:net\$configure.com procedure, or by explicitly defining sys\$timezone rule. See the DECdts section of the configuration guide for information on how to construct a time zone rule.♦

UNIX

The user selects a time zone by specifying the time zone environment variable. (The reference page for the utc\_localtime() system call provides additional information.) ◆

If the user's environment does not specify a time zone rule, the system's rule is used (details of the rule are system dependent).

OpenVMS

OpenVMS systems do not have a default time zone rule. You must run the sys\$manager:net\$configure procedure to specify a time zone. ♦

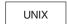

The rule in /etc/zoneinfo/localtime applies.

Chapter 1, Introduction to the DECdts API, provides additional information about UTC and GMT, TDFs and time zones, and relative and absolute times.

Unless otherwise specified, the default input and output parameters are as follows:

- If utc is not specified as an input parameter, the current time is used.
- If inacc is not specified as an input parameter, infinity is used.
- If no output parameter is specified, no result (or an error) is returned.

The following section is a command reference, which includes all DECdts API routines.

### utc\_abstime

Computes the absolute value of a relative binary timestamp.

#### **SYNOPSIS**

```
#include <utc.h>
int utc_abstime(result, *utc1)
   utc_t result;
   const utc t *utc1;
```

#### **PARAMETERS**

#### Input

utc1

Relative binary timestamp.

#### Output

result

Absolute value of the input relative binary timestamp.

#### **DESCRIPTION**

The **Absolute Time** routine computes the absolute value of a relative binary timestamp. The input timestamp represents a relative (delta) time.

#### **RETURN VALUES**

- Indicates that the routine executed successfully.
- -1 Indicates an invalid time parameter or invalid results.

#### **EXAMPLE**

The following example scales a relative time, computes its absolute value, and prints the result.

```
relutc, scaledutc;
utc_t
            timstr[UTC MAX STR LEN];
char
     Make sure relative timestamp represents a positive interval...
utc abstime(&relutc,
                                     /* Out: Abs-value of rel time */
                                     /* In: Relative time to scale */
            &relutc);
     Scale it by a factor of 17...
utc_multime(&scaledutc,
                                       /* Out: Scaled relative time */
                                       /* In: Relative time to scale */
/* In: Scale factor */
            &relutc,
            17L);
```

```
printf("%s\n", timstr);
* Scale it by a factor of 17.65...
printf("%s\n", timstr);
```

### utc\_addtime

Computes the sum of two binary timestamps; the timestamps can be two relative times or a relative time and an absolute time.

#### SYNOPSIS

```
#include <utc.h>
int utc_addtime(result, *utc1, *utc2)
   utc t result;
   const utc_t *utc1;
   const utc t *utc2;
```

#### **PARAMETERS**

#### Input

#### utc1

Binary timestamp or relative binary timestamp.

Binary timestamp or relative binary timestamp.

#### Output

#### result

Resulting binary timestamp or relative binary timestamp, depending on the operation performed:

- relative time + relative time = relative time
- absolute time + relative time = absolute time
- relative time + absolute time = absolute time
- absolute time + absolute time is undefined. See **NOTES**.

#### DESCRIPTION

The **Add Time** routine adds two binary timestamps, producing a third binary timestamp whose inaccuracy is the sum of the two input inaccuracies. One or both of the input timestamps typically represent a relative (delta) time. The TDF in the first input timestamp is copied to the output.

#### **NOTES**

Although no error is returned, do **not** use the combination absolute time + absolute time.

#### RETURN VALUES

- Indicates that the routine executed successfully.
- -1 Indicates an invalid time parameter or invalid results.

#### **EXAMPLE**

The following example shows how to compute a timestamp that represents a time at least 5 seconds in the future.

```
now, future, fivesec;
                tfivesec;
tzero;
reltimespec_t
timespec_t
    Construct a timestamp that represents 5 seconds...
tfivesec.tv_sec = 5;
tfivesec.tv_nsec = 0;
tzero.tv_sec = 0;
tzero.tv nsec = 0;
utc_mkbinreltime(&fivesec, /* Out: 5 secs in binary timestamp */
&tfivesec, /* In: 5 secs in timespec */
&tzero); /* In: 0 secs inaccuracy in timespec */
/*
     Get the maximum possible current time...
    (The NULL input parameter is used to specify the current time.)
* /
Add 5 seconds to get future timestamp...
utc_addtime(&future,
                            /* Out: Future binary timestamp
                            /* In: Latest possible time now
            &now,
            &fivesec);
                            /* In: 5 secs
```

#### RELATED INFORMATION

Functions: utc\_subtime

## utc\_anytime

Converts a binary timestamp to a tm structure, using the time differential factor (TDF) information contained in the timestamp to determine the TDF returned with the tm structure.

#### **SYNOPSIS**

```
#include <utc.h>
int utc anytime(timetm, *tns, *inacctm, *ins, *tdf, *utc)
   struct tm timetm;
   long *tns;
   struct tm *inacctm;
   long *ins;
   long *tdf;
   const utc t *utc;
```

#### **PARAMETERS**

#### Input

#### utc

Binary timestamp.

#### Output

#### timetm

Time component of the binary timestamp expressed in the timestamp's local time.

#### tns

Nanoseconds since time component of the binary timestamp.

Seconds of inaccuracy component of the binary timestamp. If the inaccuracy is finite, then tm\_mday returns a value of -1 and tm\_mon and tm\_year return values of 0. The field tm\_yday contains the inaccuracy in days. If the inaccuracy is infinite, all tm structure fields return values of -1.

#### ins

Nanoseconds of inaccuracy component of the binary timestamp.

TDF component of the binary timestamp in units of seconds east or west of GMT.

#### **DESCRIPTION**

The **Any Time** routine converts a binary timestamp to a tm structure. The TDF information contained in the timestamp is returned with the time and inaccuracy components; the TDF component determines the offset from GMT and the local time value of the tm structure. Additional returns include nanoseconds since Time and nanoseconds of inaccuracy.

#### **RETURN VALUES**

- **0** Indicates that the routine executed successfully.
- -1 Indicates an invalid time argument or invalid results.

#### **EXAMPLE**

The following example converts a timestamp, using the TDF information in the timestamp, then prints the result.

```
utc t
                   evnt:
struct tm
                  tmevnt;
timespec_t
                  tevnt, ievnt;
                  tznam[80];
char
    Assume evnt contains the timestamp to convert...
   Get time as a tm structure, using the time zone information in
    the timestamp...
* /
           utc anytime(&tmevnt,
           (long *)0,
           (int *)0,
                             /* Out: tdf of evnt
           &evnt);
                             /* In: binary timestamp of evnt
    Get the time and inaccuracy as timespec structures...
                             /* Out: timespec of time of evnt
utc_bintime(&tevnt,
                             /* Out: timespec of inacc of evnt
           &ievnt,
           (int *)0,
                             /* Out: tdf of evnt
                              /* In: Binary timestamp of evnt
           &evnt);
    Construct the time zone name from time zone information in the
    timestamp...
* /
                            /* Out: Time zone name
utc anyzone(tznam,
                             /* In: Size of time zone name
           80,
                            /* Out: tdf of event
/* Out: Daylight saving flag
/* In: Binary timestamp of evnt
           (long *)0,
(long *)0,
           &evnt);
    Print timestamp in the format:
            1991-03-05-21:27:50.023I0.140 (GMT-5:00)
            1992-04-02-12:37:24.003Iinf (GMT+7:00)
 * /
printf("%d-%02d-%02d-%02d:%02d:%02d.%03d",
       tmevnt.tm_year+1900, tmevnt.tm_mon+1, tmevnt.tm_mday,
       tmevnt.tm_hour, tmevnt.tm_min, tmevnt.tm_sec,
       (tevnt.tv nsec/1000000));
if ((long)ievnt.tv_sec == -1)
   printf("Iinf");
else
   printf("I%d.%03d", ievnt.tv sec, (ievnt.tv nsec/1000000));
```

# utc\_anytime

printf(" (%s)\n", tznam);

## **RELATED INFORMATION**

Functions: utc\_mkanytime, utc\_anyzone, utc\_gettime, utc\_getusertime, utc\_gmtime, utc\_localtime

### utc\_anyzone

Gets the time zone label and offset from GMT, using the TDF contained in the input utc.

#### SYNOPSIS

```
#include <utc.h>
int utc_anyzone(tzname, tzlen, *tdf, isdst, *utc)
   char tzname;
   size_t tzlen;
   long *tdf;
   int *isdst;
   const utc_t *utc;
```

#### **PARAMETERS**

#### Input

#### tzlen

Length of the tzname buffer.

#### utc

Binary time.

#### Output

#### tzname

Character string that is long enough to hold the time zone label.

Longword with differential in seconds east or west of GMT.

#### isdst

Integer with a value of -1, indicating that no information is supplied as to whether it is standard time or daylight saving time. A value of -1 is always returned.

#### DESCRIPTION

The Any Zone routine gets the time zone label and offset from GMT, using the TDF contained in the input utc. The label returned is always of the form GMT + n or GMT - n, where n is the TDF expressed in hours:minutes. (The label associated with an arbitrary time zone is not known; only the offset is known.)

#### **NOTES**

All of the output parameters are optional. No value is returned and no error occurs if the pointer is null.

#### **RETURN VALUES**

- Indicates that the routine executed successfully.
- Indicates an invalid time argument or an insufficient buffer. -1

#### **EXAMPLE**

See the sample program in the Examples section of the utc\_anytime routine.

### **RELATED INFORMATION**

Functions: utc\_anytime, utc\_gmtzone, utc\_localzone

## utc\_ascanytime

Converts a binary timestamp to an ASCII string that represents an arbitrary time zone.

#### SYNOPSIS

```
#include <utc.h>
int utc_ascanytime(*cp, stringlen, *utc)
   char *cp;
   size t stringlen;
   const utc t *utc;
```

#### **PARAMETERS**

#### Input

#### stringlen

The length of the *cp* buffer.

Binary timestamp.

#### Output

ASCII string that represents the time.

#### DESCRIPTION

The **ASCII Any Time** routine converts a binary timestamp to an ASCII string that expresses a time. The TDF component in the timestamp determines the local time used in the conversion.

#### **RETURN VALUES**

- Indicates that the routine executed successfully.
- Indicates an invalid time parameter or invalid results. -1

#### **EXAMPLE**

The following example converts a time to an ASCII string that expresses the time in the time zone where the timestamp was generated.

```
utc t
           evnt;
char
           localTime[UTC_MAX_STR_LEN];
    Assuming that evnt contains the timestamp to convert, convert
     the time to ASCII in the following format:
            1991-04-01-12:27:38.37-8:0012.00
 * /
```

# utc\_ascanytime

# **RELATED INFORMATION**

Functions: utc\_ascgmtime, utc\_asclocaltime

# utc\_ascgmtime

Converts a binary timestamp to an ASCII string that expresses a GMT time.

#### **SYNOPSIS**

```
#include <utc.h>
int utc_ascgmtime(*cp, stringlen, *utc)
   char *cp;
   size t stringlen;
   const utc t *utc;
```

#### **PARAMETERS**

### Input

#### stringlen

Length of the *cp* buffer.

#### utc

Binary timestamp.

#### Output

ср

ASCII string that represents the time.

#### **DESCRIPTION**

The ASCII GMT Time routine converts a binary timestamp to an ASCII string that expresses a time in GMT.

#### **RETURN VALUES**

- Indicates that the routine executed successfully.
- -1 Indicates an invalid time parameter or invalid results.

#### **EXAMPLE**

The following example converts the current time to GMT format.

```
char
        gmTime[UTC_MAX_STR_LEN];
      Convert the current time to ASCII in the following format:
               1991-04-01-12:27:38.3712.00
                 (gmTime, /* Out: Converted time
UTC_MAX_STR_LEN, /* In: Length of string
(utc_t*) NULL); /* In: Time to convert
utc_ascgmtime(gmTime,
                                             /* Default is current time
```

# utc\_ascgmtime

# **RELATED INFORMATION**

Functions: utc\_ascanytime, utc\_asclocaltime

# utc asclocaltime

Converts a binary timestamp to an ASCII string that represents a local time.

## **SYNOPSIS**

```
#include <utc.h>
int utc_asclocaltime(*cp, stringlen, *utc)
    char *cp;
    size_t stringlen;
    const utc t *utc;
```

## **PARAMETERS**

#### Input

#### stringlen

Length of the *cp* buffer.

#### utc

Binary timestamp.

#### Output

ср

ASCII string that represents the time.

## **DESCRIPTION**

The **ASCII Local Time** routine converts a binary timestamp to an ASCII string that expresses local time.

The user's environment determines the time zone rule (details are system dependent).

OpenVMS

The user selects a time zone by defining sys\$timezone\_rule, which is created when the sys\$manager:net\$configure.com is run.◆

UNIX

The user selects a time zone by specifying the time zone environment variable. (The reference page for the localtime() system call provides additional information.) •

If the user's environment does not specify a time zone rule, the system's rule is used (details of the rule are system dependent).

OpenVMS

OpenVMS systems do not have a default time zone rule. You must run the sys\$manager:net\$configure procedure to specify a time zone. ◆

UNIX

The rule in /etc/zoneinfo/localtime applies. ♦

# **RETURN VALUES**

- Indicates that the routine executed successfully.
- Indicates an invalid time parameter or invalid results. -1

# **EXAMPLE**

The following example converts the current time to local time.

```
char
           localTime[UTC_MAX_STR_LEN];
       Convert the current time...
                           (localTime, /* Out: Converted time */
UTC_MAX_STR_LEN, /* In: Length of string */
(utc_t*) NULL); /* In: Time to convert */
/* Default is current time */
utc_asclocaltime(localTime,
```

# **RELATED INFORMATION**

Functions: utc\_ascanytime, utc\_ascgmtime

# utc\_ascreltime

Converts a relative binary timestamp to an ASCII string that represents the time.

# **SYNOPSIS**

```
#include <utc.h>
int utc_ascreltime(*cp, stringlen, *utc)
   char *cp;
   const size_t stringlen;
   const utc t *utc;
```

## **PARAMETERS**

#### Input

utc

Relative binary timestamp.

## stringlen

Length of the cp buffer.

## Output

ASCII string that represents the time.

#### DESCRIPTION

The ASCII Relative Time routine converts a relative binary timestamp to an ASCII string that represents the time.

## **RETURN VALUES**

- Indicates that the routine executed successfully.
- -1 Indicates an invalid time parameter or invalid results.

# **EXAMPLE**

See the sample program in the Examples section of the utc\_abstime routine.

## RELATED INFORMATION

Functions: utc\_mkascreltime

# utc\_binreltime

Converts a relative binary timestamp to two timespec structures that express relative time and inaccuracy.

## SYNOPSIS

```
#include <utc.h>
int utc binreltime(*timesp, *inaccsp, *utc)
   reltimespec t *timesp:
   timespec t *inaccsp;
   const utc t *utc;
```

## **PARAMETERS**

#### Input

#### utc

Relative binary timestamp.

## **Output**

#### timesp

Time component of the relative binary timestamp, in the form of seconds and nanoseconds since the base time (1970-01-01:00:00:00.0 + 00:00I0).

#### inaccsp

Inaccuracy component of the relative binary timestamp, in the form of seconds and nanoseconds.

## **DESCRIPTION**

The Binary Relative Time routine converts a relative binary timestamp to two timespec structures that express relative time and inaccuracy. These timespec structures describe a time interval.

## **RETURN VALUES**

- Indicates that the routine executed successfully.
- -1 Indicates an invalid time argument or invalid results.

## **EXAMPLE**

The following example measures the duration of a process, then prints the resulting relative time and inaccuracy.

```
before, duration;
utc t
reltimespec t
                   tduration;
timespec_t
                   iduration;
    Get the time before the start of the operation...
                              /* Out: Before binary timestamp
utc_gettime(&before);
                                                                    */
```

```
...Later...
     Subtract, getting the duration as a relative time.
          NOTE: The NULL argument is used to obtain the current time.
                          /* Out: Duration rel bin timestamp */
/* In: After binary timestamp */
utc_subtime(&duration,
           (utc_t *)0,
                           /* In: Before binary timestamp
     Convert the relative times to timespec structures...
Print the duration...
printf("%d.%04d", tduration.tv_sec, (tduration.tv_nsec/10000));
if ((long)iduration.tv_sec == -1)
   printf("Iinf\n");
else
   printf("I%d.%04d\n", iduration.tv_sec, (iduration.tv_nsec/100000));
```

## RELATED INFORMATION

Functions: utc\_mkbinreltime

# utc\_bintime

Converts a binary timestamp to a timespec structure.

## **SYNOPSIS**

```
#include <utc.h>
int utc_bintime(*timesp, *inaccsp, *tdf, *utc)
   timespec t *timesp;
   timespec t *inaccsp;
   long *tdf;
   const utc t *utc;
```

## **PARAMETERS**

#### Input

#### utc

Binary timestamp.

## Output

#### timesp

Time component of the binary timestamp, in the form of seconds and nanoseconds since the base time.

#### inaccsp

Inaccuracy component of the binary timestamp, in the form of seconds and nanoseconds.

## tdf

TDF component of the binary timestamp in the form of signed number of seconds east or west of GMT.

# **DESCRIPTION**

The **Binary Time** routine converts a binary timestamp to a timespec structure. The TDF information contained in the timestamp is returned.

## **RETURN VALUES**

- Indicates that the routine executed successfully.
- Indicates an invalid time argument or invalid results.

## **EXAMPLE**

See the sample program in the Examples section of the utc\_anytime routine.

# **RELATED INFORMATION**

Functions: utc\_binreltime, utc\_mkbintime

# utc\_boundtime

Given two UTC times, one before and one after an event, returns a single UTC time whose inaccuracy includes the event.

## **SYNOPSIS**

```
#include <utc.h>
int utc_boundtime(*result, *utc1, *utc2)
   utc t *result:
   const utc t *utc1;
   const utc t *utc2;
```

## **PARAMETERS**

#### Input

#### utc1

Before binary timestamp or relative binary timestamp.

After binary timestamp or relative binary timestamp.

#### Output

#### result

Spanning timestamp.

#### DESCRIPTION

Given two UTC times, the Bound Time routine returns a single UTC time whose inaccuracy bounds the two input times. This is useful for timestamping events; the routine gets the utc values before and after the event, then calls utc\_boundtime to build a timestamp that includes the event.

## **NOTES**

The TDF in the output UTC value is copied from the utc2 input. If one or both input values have infinite inaccuracies, the returned time value also has an infinite inaccuracy and is the average of the two input values.

## **RETURN VALUES**

- Indicates that the routine executed successfully.
- Indicates an invalid time parameter or invalid parameter order.

#### **EXAMPLE**

The following example records the time of an event and constructs a single timestamp, which includes the time of the event. Note that the utc getusertime routine is called so the time zone information that is included in the timestamp references the user's environment rather than the system's default time zone.

The user's environment determines the time zone rule (details are system dependent).

The user selects a time zone by defining OpenVMS sys\$timezone\_rule, which is created when the sys\$manager:net\$configure.com is run. ♦ The user selects a time zone by specifying the time UNIX zone environment variable. (The reference page

information.)♦

If the user's environment does not specify a time zone rule, the system's rule is used (details of the rule are system dependent).

OpenVMS systems do not have a default time zone OpenVMS rule. You must run the sys\$manager:net\$configure procedure to specify a time zone.♦

The rule in /etc/zoneinfo/localtime applies. ◆

/\* In: After binary timestamp

for the localtime() system call provides additional

utc t before, after, evnt; Get the time before the event... /\* Out: Before binary timestamp utc getusertime(&before); Get the time after the event... utc getusertime(&after); /\* Out: After binary timestamp Construct a single timestamp that describes the time of the event... /\* Out: Timestamp that bounds event \*/ utc\_boundtime(&evnt, /\* In: Before binary timestamp &before,

#### RELATED INFORMATION

UNIX

Functions: utc\_gettime, utc\_pointtime, utc\_spantime

&after);

\* /

# utc\_cmpintervaltime

Compares two binary timestamps or two relative binary timestamps.

## **SYNOPSIS**

```
#include <utc.h>
int utc_cmpintervaltime(*relation, *utc1, *utc2)
   enum utc cmptype *relation;
   const utc t *utc1:
   const utc t *utc2;
```

## **PARAMETERS**

#### Input

#### utc1

Binary timestamp or relative binary timestamp.

#### utc2

Binary timestamp or relative binary timestamp.

#### Output

#### relation

Receives the result of the comparison of utc1:utc2, where the result is an enumerated type with one of the following values:

- utc equalTo
- utc lessThan
- utc greaterThan
- utc\_indeterminate

# DESCRIPTION

The Compare Interval Time routine compares two binary timestamps and returns a flag indicating that the first time is greater than, less than, equal to, or overlapping with the second time. Two times overlap if the intervals (time – inaccuracy, time + inaccuracy) of the two times intersect.

The input binary timestamps express two absolute or two relative times. Do not compare relative binary timestamps and binary timestamps. If you do, no meaningful results and no errors are returned.

This routine does a temporal ordering of the time intervals.

```
utc1 is utc_lessThan utc2 iff
       utc1.time + utc1.inacc < utc2.time - utc2.inacc</pre>
utc1 is utc_greaterThan utc2 iff
       utc1.time - utc1.inacc > utc2.time + utc2.inacc
utc1 utc_equalTo utc2 iff
       utc1.time == utc2.time and
       utc1.inacc == 0 and
       utc2.inacc == 0
```

utc1 is utc\_indeterminate with respect to utc2 if the intervals
overlap.

## **RETURN VALUES**

- **0** Indicates that the routine executed successfully.
- -1 Indicates an invalid time argument.

## **EXAMPLE**

The following example checks to see if the current time is definitely after 1:00 P.M. today GMT.

```
struct tm tmtime, tmzero;
enum utc_cmptype relation;
utc t
                 testtime;
     Zero the tm structure for inaccuracy...
memset(&tmzero, 0, sizeof(tmzero));
    Get the current time, mapped to a tm structure...
         NOTE: The NULL argument is used to get the current time.
          (&tmtime, /* Out: Current GMT time in tm struct ^*/ (long *)0, /* Out: Nanoseconds of time ^*/
utc gmtime(&tmtime,
          (struct tm *)0, /* Out: Current inaccuracy in tm struct */
          Construct a tm structure that corresponds to 1:00 PM...
tmtime.tm_hour = 13;
tmtime.tm_min = 0;
tmtime.tm_sec = 0;
    Convert to a binary timestamp...
utc_mkgmtime(&testtime, /* Out: Binary timestamp of 1:00 PM
                        /* In: 1:00 PM in tm struct
/* In: Nanoseconds of time
/* In: Zero inaccuracy in tm struct
/* In: Nanoseconds of inaccuracy
            &tmtime,
            &tmzero,
    Compare to the current time, noting the use of the
    NULL argument...
&testtime); /* In: 1:00 PM timestamp
    If it is not later - wait, print a message, etc.
if (relation != utc_greaterThan) {
```

# utc\_cmpintervaltime

```
Note: It could be earlier than 1:00 PM or it could be indeterminate. If indeterminate, for some applications it might be worth waiting.
```

# **RELATED INFORMATION**

Functions: utc\_cmpmidtime

# utc\_cmpmidtime

Compares two binary timestamps or two relative binary timestamps, ignoring inaccuracies.

## **SYNOPSIS**

```
#include <utc.h>
int utc cmpmidtime(*relation, *utc1, *utc2)
   enum utc cmptype *relation;
  const utc t *utc1;
  const utc t *utc2;
```

#### **PARAMETERS**

#### Input

#### utc1

Binary timestamp or relative binary timestamp.

Binary timestamp or relative binary timestamp.

#### Output

#### relation

Result of the comparison of *utc1:utc2*, where the result is an enumerated type with one of the following values:

- utc equalTo
- utc lessThan
- utc greaterThan

#### DESCRIPTION

The Compare Midpoint Times routine compares two binary timestamps and returns a flag indicating that the first timestamp is greater than, less than, or equal to the second timestamp. Inaccuracy information is ignored for this comparison; the input values are, therefore, equivalent to the midpoints of the time intervals described by the input binary timestamps.

The input binary timestamps express two absolute or two relative times. Do not compare relative binary timestamps and binary timestamps. If you do, no meaningful results and no errors are returned.

The following routine does a lexical ordering on the time interval midpoints.

```
utc1 is utc_lessThan utc2 iff
        utc1.time < utc2.time</pre>
utc1 is utc_greaterThan utc2 iff
        utc1.time > utc2.time
utc1 is utc_equalTo utc2 iff
       utc1.time == utc2.time
```

## **RETURN VALUES**

- Indicates that the routine executed successfully.
- Indicates an invalid time argument.

#### **EXAMPLE**

The following example checks if the current time (ignoring inaccuracies) is after 1:00 P.M. today local time.

```
tmtime, tmzero;
struct tm
enum utc_cmptype relation;
utc_t
                  testtime;
   Zero the tm structure for inaccuracy...
memset(&tmzero, 0, sizeof(tmzero));
    Get the current time, mapped to a tm structure...
         NOTE: The NULL argument is used to get the current time.
 */
Construct a tm structure that corresponds to 1:00 P.M....
tmtime.tm_hour = 13;
tmtime.tm min = 0;
tmtime.tm_sec = 0;
    Convert to a binary timestamp...
utc_mklocaltime(&testtime, /* Out: Binary timestamp of 1:00 P.M.
               &tmtime, /* In: 1:00 P.M. in tm struct
0, /* In: Nanoseconds of time
&tmzero, /* In: Zero inaccuracy in tm struct
0); /* In: Nanoseconds of inaccuracy
    Compare to the current time, noting the use of the
    NULL argument...
 * /
                          /* Out: Comparison relation
utc cmpmidtime(&relation,
                          /* In: Current timestamp
              (utc_t *)0,
              &testtime); /* In: 1:00 P.M. timestamp
    If the time is not later - wait, print a message, etc.
if (relation != utc_greaterThan) {
```

```
It is not later then 1:00\ P.M. local time. Note that this depends on the setting of the user's environment.
```

# **RELATED INFORMATION**

 $Functions: \verb"utc_cmpintervaltime"$ 

# utc\_gettime

Returns the current system time and inaccuracy as a binary timestamp.

## **SYNOPSIS**

```
#include <utc.h>
int utc_gettime(*utc)
   utc_t *utc;
```

## **PARAMETERS**

Input

None.

**Output** 

utc

System time as a binary timestamp.

## **DESCRIPTION**

The Get Time routine returns the current system time and inaccuracy in a binary timestamp. The routine takes the TDF from the operating system's kernel; the TDF is specified in a system-dependent manner.

# **RETURN VALUES**

- Indicates that the routine executed successfully.
- -1 Generic error that indicates the time service cannot be accessed.

# **EXAMPLE**

See the sample program in the Examples section of the utc\_binreltime routine.

# utc\_getusertime

Returns the time and process-specific TDF, rather than the system-specific TDF.

## **SYNOPSIS**

#include <utc.h> int utc getusertime(\*utc) utc\_t \*utc;

#### **PARAMETERS**

Input

None.

Output

utc

System time as a binary timestamp.

#### DESCRIPTION

The Get User Time routine returns the system time and inaccuracy in a binary timestamp. The routine takes the TDF from the user's environment, which determines the time zone rule (details are system dependent).

OpenVMS

The user selects a time zone by defining sys\$timezone rule, which is created when the sys\$manager:net\$configure.com is run.◆

UNIX

The user selects a time zone by specifying the time zone environment variable. (The reference page for the localtime() system call provides additional information.)♦

If the user's environment does not specify a TDF, the system's TDF is used. The system's time zone rule is applied (details of the rule are system dependent).

**OpenVMS** 

OpenVMS systems do not have a default time zone rule. You must run the sys\$manager:net\$configure procedure to specify a time zone.♦

UNIX

The rule in /etc/zoneinfo/localtime applies. ◆

#### **RETURN VALUES**

- Indicates that the routine executed successfully.
- Generic error that indicates the time service cannot be accessed.

# utc\_getusertime

# **EXAMPLE**

See the sample program in the Examples section of the utc\_boundtime routine.

# **RELATED INFORMATION**

Functions: utc\_gettime

# utc\_gmtime

Converts a binary timestamp to a tm structure that expresses GMT or the equivalent UTC.

## SYNOPSIS

```
#include <utc.h>
int utc_gmtime(*timetm, *tns, *inacctm, *ins, *utc)
   struct tm *timetm:
   long *tns;
   struct tm *inacctm;
   long *ins;
   const utc_t *utc;
```

#### **PARAMETERS**

#### Input

#### utc

Binary timestamp to be converted to tm structure components.

#### Output

#### timetm

Time component of the binary timestamp.

#### tns

Nanoseconds since time component of the binary timestamp.

Seconds of inaccuracy component of the binary timestamp. If the inaccuracy is finite, then tm\_mday returns a value of -1 and tm\_mon and tm\_year return values of zero. The field tm yday contains the inaccuracy in days. If the inaccuracy is infinite, all tm structure fields return values of -1.

#### ins

Nanoseconds of inaccuracy component of the binary timestamp. If the inaccuracy is infinite. *ins* returns a value of -1.

## **DESCRIPTION**

The Greenwich Mean Time (GMT) routine converts a binary timestamp to a tm structure that expresses GMT (or the equivalent UTC). Additional returns include nanoseconds since time and nanoseconds of inaccuracy.

## **RETURN VALUES**

- Indicates that the routine executed successfully.
- Indicates an invalid time argument or invalid results. -1

# utc\_gmtime

# **EXAMPLE**

See the sample program in the Examples section of the utc\_cmpintervaltime

# **RELATED INFORMATION**

Functions: utc\_anytime, utc\_gmtzone, utc\_localtime, utc\_mkgmtime

# utc\_gmtzone

Gets the time zone label for GMT.

## **SYNOPSIS**

```
#include <utc.h>
int utc_gmtzone(*tzname, tzlen, *tdf, *isdst, *utc)
   char *tzname;
   size t tzlen:
   long *tdf;
   int *isdst;
   const utc_t *utc;
```

## **PARAMETERS**

#### Input

#### tzlen

Length of buffer tzname.

#### utc

Binary timestamp. This parameter is ignored.

#### Output

#### tzname

Character string long enough to hold the time zone label.

#### tdf

Longword with differential in seconds east or west of GMT. A value of zero is always returned.

#### isdst

Integer with a value of zero, indicating that daylight saving time is not in effect. A value of zero is always returned.

## DESCRIPTION

The Greenwich Mean Time Zone routine gets the time zone label and zero offset from GMT. Outputs are always tdf = 0 and tzname = GMT. This routine exists for symmetry with the Any Zone (utc\_anyzone) and the Local Zone (utc\_localzone) routines.

#### **NOTES**

All of the output parameters are optional. No value is returned and no error occurs if the tzname pointer is NULL.

## **RETURN VALUES**

Indicates that the routine executed successfully (always returned).

#### **EXAMPLE**

The following example prints out the current time in both local time and GMT

```
utc t
             now;
struct tm tmlocal, tmgmt;
long
              tzoffset;
int
              tzdaylight;
char
             tzlocal[80], tzgmt[80];
 * Get the current time once, so both conversions use the same
     time...
 * /
utc_gettime(&now);
      Convert to local time, using the process TZ environment
 *
      variable...
 * /
(struct tm *)0, /* Out: Inaccuracy tm structure (long *)0, /* Out: Nanosec of inaccuracy &now); /* In: Current binary timestamp
      Get the local time zone name, offset from GMT, and current
      daylight savings flag...
utc_localzone(tzlocal, /* Out: Local time zone name */
80, /* In: Length of loc time zone name */
&tzoffset, /* Out: Loc time zone offset in secs */
&tzdaylight, /* Out: Local time zone daylight flag */
&now); /* In: Current binary timestamp */
     Convert to GMT...
             (&tmgmt, /* Out: GMT tm structure (long *)0, /* Out: Nanoseconds of time
utc_gmtime(&tmgmt,
              (struct tm *)0, /* Out: Inaccuracy tm structure
              (long *)0, /* Out: Nanoseconds of inaccuracy &now); /* In: Current binary timestamp
      Get the GMT time zone name...
                                    /* Out: GMT time zone name
utc_gmtzone(tzgmt,
                                /* In: Size of GMT time zone name */
/* Out: GMT time zone offset in secs */
/* Out: GMT time zone daylight flag */
/* In: Current binary timestamp */
                (long *)0,
               (int *)0,
               &now);
      Print out times and time zone information in the following
      format:
               12:00:37 (EDT) = 16:00:37 (GMT)
               EDT is -240 minutes ahead of Greenwich Mean Time.
               Daylight savings time is in effect.
 * /
```

```
printf("%d:%02d:%02d (%s) = %d:%02d:%02d (%s)\n",
        tmlocal.tm_hour, tmlocal.tm_min, tmlocal.tm_sec, tzlocal,
tmgmt.tm_hour, tmgmt.tm_min, tmgmt.tm_sec, tzgmt);
printf("%s is %d minutes ahead of Greenwich Mean Time\n", tzlocal, tzoffset/60);
if (tzdaylight != 0)
    printf("Daylight savings time is in effect\n");
```

# **RELATED INFORMATION**

Functions: utc\_anyzone, utc\_gmtime, utc\_localzone

# utc\_localtime

Converts a binary timestamp to a tm structure that expresses local time.

## **SYNOPSIS**

```
#include <utc.h>
int utc_localtime(*timetm, *tns, *inacctm, *ins, *utc)
   struct tm *timetm;
   long *tns;
   struct tm *inacctm;
   long *ins;
   const utc_t *utc;
```

## **PARAMETERS**

#### Input

#### utc

Binary timestamp.

#### Output

#### timetm

Time component of the binary timestamp, expressing local time.

Nanoseconds since time component of the binary timestamp.

#### inacctm

Seconds of inaccuracy component of the binary timestamp. If the inaccuracy is finite, then tm mday returns a value of -1 and tm mon and tm year return values of zero. The field tm\_yday contains the inaccuracy in days. If the inaccuracy is infinite, all tm structure fields return values of -1.

#### ins

Nanoseconds of inaccuracy component of the binary timestamp. If the inaccuracy is infinite, ins returns a value of -1.

#### DESCRIPTION

The Local Time routine converts a binary timestamp to a tm structure that expresses local time.

The user's environment determines the time zone rule (details are system dependent).

**OpenVMS** 

The user selects a time zone by defining sys\$timezone rule, which is created when the sys\$manager:net\$configure.com is run. ♦

UNIX

The user selects a time zone by specifying the time zone environment variable. (The reference page for the localtime() system call provides additional information.)♦

If the user's environment does not specify a time zone rule, the system's rule is used (details of the rule are system dependent).

OpenVMS

OpenVMS systems do not have a default time zone rule. You must run the sys\$manager:net\$configure procedure to specify a time zone.♦

UNIX

The rule in /etc/zoneinfo/localtime applies. ♦

Additional returns include nanoseconds since time and nanoseconds of inaccuracy.

## **RETURN VALUES**

- Indicates that the routine executed successfully.
- -1 Indicates an invalid time argument or invalid results.

# **EXAMPLE**

See the sample program in the Examples section of the utc gmtzone routine.

## RELATED INFORMATION

Functions: utc\_anytime, utc\_gmtime, utc\_localzone, utc\_mklocaltime

# utc\_localzone

Gets the local time zone label and offset from GMT, given utc.

## **SYNOPSIS**

```
#include <utc.h>
int utc_localzone(*tzname, tzlen, *tdf, *isdst, *utc)
   char *tzname;
   size t tzlen;
   long *tdf;
   int *isdst;
   const utc t *utc;
#include <utc.h>
int utc localzone(*tzname, tzlen, *tdf, *isdst, *utc)
```

## **PARAMETERS**

#### Input

#### tzlen

Length of the tzname buffer.

#### utc

Binary timestamp.

#### Output

#### tzname

Character string long enough to hold the time zone label.

Longword with differential in seconds east or west of GMT.

#### isdst

Integer with a value of zero if standard time is in effect or a value of 1 if daylight savings time is in effect.

#### DESCRIPTION

The Local Zone routine gets the local time zone label and offset from GMT, given

The user's environment determines the time zone rule (details are system dependent).

**OpenVMS** 

The user selects a time zone by defining sys\$timezone rule, which is created when the sys\$manager:net\$configure.com is run.♦

UNIX

The user selects a time zone by specifying the time zone environment variable. (The reference page for the localtime() system call provides additional information.)♦

If the user's environment does not specify a time zone rule, the system's rule is used (details of the rule are system dependent).

OpenVMS systems do not have a default time zone OpenVMS rule. You must run the sys\$manager:net\$configure procedure to specify a time zone.♦ The rule in /etc/zoneinfo/localtime applies. ♦ UNIX

## **NOTES**

All of the output parameters are optional. No value is returned and no error occurs if the pointer is null.

# **RETURN VALUES**

- Indicates that the routine executed successfully.
- Indicates an invalid time argument or an insufficient buffer. -1

## **EXAMPLE**

See the sample program in the Examples section of the utc\_gmtzone routine.

# RELATED INFORMATION

Functions: utc\_anyzone, utc\_gmtzone, utc\_localtime

# utc\_mkanytime

Converts a tm structure and TDF (expressing the time in an arbitrary time zone) to a binary timestamp.

#### SYNOPSIS

```
#include <utc.h>
int utc_mkanytime(*utc, *timetm, tns, *inacctm, ins, tdf)
   utc t *utc;
   const struct tm *timetm;
   long tns;
   const struct tm *inacctm;
   long ins;
   long tdf;
```

## **PARAMETERS**

#### Input

#### timetm

A tm structure that expresses the local time; tm\_wday and tm\_yday are ignored on input.

#### tns

Nanoseconds since time component.

A tm structure that expresses days, hours, minutes, and seconds of inaccuracy. If tm\_yday is negative, the inaccuracy is considered to be infinite; tm\_mday, tm\_mon, tm\_wday, tm\_isdst, tm\_gmtoff, and tm\_zone are ignored on input.

#### ins

Nanoseconds of inaccuracy component.

#### tdf

Time differential factor to use in conversion.

#### Output

#### utc

Resulting binary timestamp.

## **DESCRIPTION**

The Make Any Time routine converts a tm structure and TDF (expressing the time in an arbitrary time zone) to a binary timestamp. Required inputs include nanoseconds since time and nanoseconds of inaccuracy.

## **RETURN VALUES**

- Indicates that the routine executed successfully.
- -1 Indicates an invalid time argument or invalid results.

#### **EXAMPLE**

The following example converts a string ISO format time in an arbitrary time zone to a binary timestamp. This may be part of an input timestamp routine, although a real implementation will include range checking.

```
utc t
           utc;
struct tm tmtime, tminacc;
float
           tsec, isec;
double
           tmp;
long
            tnsec, insec;
int.
            i, offset, tzhour, tzmin, year, mon;
           *string;
char
                                                                   * /
/* Try to convert the string...
if(sscanf(string, "%d-%d-%d-%d:%d:%e+%d:%dI%e",
          &year, &mon, &tmtime.tm_mday, &tmtime.tm_hour,
          &tmtime.tm_min, &tsec, &tzhour, &tzmin, &isec) != 9) {
/* Try again with a negative TDF...
                                                                   * /
if (sscanf(string, "%d-%d-%d-%d:%d:%e-%d:%dI%e",
          &year, &mon, &tmtime.tm_mday, &tmtime.tm_hour,
          &tmtime.tm min, &tsec, &tzhour, &tzmin, &isec) != 9) {
                                                                   * /
/* ERROR
       exit(1);
/* TDF is negative
   tzhour = -tzhour;
   tzmin = -tzmin;
/* Fill in the fields...
                                                                   * /
tmtime.tm_year = year - 1900;
tmtime.tm_mon = --mon;
tmtime.tm sec = tsec;
tnsec = (modf(tsec, \&tmp)*1.0E9);
offset = tzhour*3600 + tzmin*60;
tminacc.tm_sec = isec;
insec = (modf(isec, &tmp)*1.0E9);
                                                                   */
/* Convert to a binary timestamp...
utc_mkanytime(&utc,
                        /* Out: Resultant binary timestamp
                        /* In: tm struct that represents input
             &tmtime,
                        /* In: Nanoseconds from input
              tnsec,
              &tminacc, /* In: tm struct that represents inacc
                       /* In: Nanoseconds from input
/* In: TDF from input
              insec,
              offset);
```

# utc\_mkanytime

# **RELATED INFORMATION**

Functions: utc\_anytime, utc\_anyzone

# utc\_mkascreltime

Converts a null-terminated character string that represents a relative timestamp to a binary timestamp.

## **SYNOPSIS**

```
#include <utc.h>
int utc_mkascreltime(*utc, *string)
   utc t *utc;
   char *string;
```

## **PARAMETERS**

## Input

string

A null-terminated string that expresses a relative timestamp in its ISO format.

#### Output

utc

Resulting binary timestamp.

## DESCRIPTION

The Make ASCII Relative Time routine converts a null-terminated string, which represents a relative timestamp, to a binary timestamp.

#### **NOTES**

The ASCII string must be null-terminated.

# **RETURN VALUES**

- Indicates that the routine executed successfully.
- -1 Indicates an invalid time parameter or invalid results.

#### **EXAMPLE**

The following example converts an ASCII relative time string to its binary equivalent.

```
utc_t
           utc;
           str[UTC_MAX_STR_LEN];
char
     Relative time of 333 days, 12 hours, 1 minute, 37.223 seconds
     Inaccuracy of 50.22 seconds in the format: -333-12:01:37.223I50.22
(void) strcpy((void *) str,
    "-333-12:01:37.223I50.22");
```

# utc\_mkascreltime

| utc_mkascreltime(&utc, | /* | Out:           | Binary utc | */  |
|------------------------|----|----------------|------------|-----|
| str);                  | /* | <pre>In:</pre> | String     | * / |

# **RELATED INFORMATION**

Functions: utc\_ascreltime

# utc\_mkasctime

Converts a null-terminated character string that represents an absolute time to a binary timestamp.

#### **SYNOPSIS**

```
#include <utc.h>
int utc_mkasctime(*utc, *string)
   utc t *utc;
   char *string;
```

## **PARAMETERS**

# Input

#### string

A null-terminated string that expresses an absolute time.

#### Output

utc

Resulting binary timestamp.

#### DESCRIPTION

The Make ASCII Time routine converts a null-terminated string that represents an absolute time to a binary timestamp.

#### **NOTES**

The ASCII string must be null-terminated.

## **RETURN VALUES**

- Indicates that the routine executed successfully.
- -1 Indicates an invalid time parameter or invalid results.

#### **EXAMPLE**

The following example converts an ASCII time string to its binary equivalent.

```
utc_t
char
         str[UTC MAX STR LEN];
    July 4, 1776, 12:01:37.223 local time
    TDF of -5:00 hours
    Inaccuracy of 3600.32 seconds
(void)strcpy((void *)str,
            "1776-07-04-12:01:37.223-5:00 I 3600.32");
utc_mkasctime(&utc, /* Out: Binary utc
             str); /* In: String
```

# utc\_mkasctime

# **RELATED INFORMATION**

Functions: utc\_ascanytime, utc\_ascgmtime, utc\_asclocaltime

# utc\_mkbinreltime

Converts a timespec structure expressing a relative time to a binary timestamp.

## **SYNOPSIS**

```
#include <utc.h>
int utc_mkbinreltime(*utc, *timesp, *inaccsp)
   utc t *utc;
  const reltimespec t *timesp:
  const timespec t *inaccsp;
```

## **PARAMETERS**

## Input

#### timesp

A reltimespec structure that expresses a relative time.

#### inaccsp

A timespec structure that expresses inaccuracy. If tv\_sec is set to a value of -1, the inaccuracy is considered to be infinite.

## Output

Resulting relative binary timestamp.

## **DESCRIPTION**

The Make Binary Relative Time routine converts a timespec structure that expresses relative time to a binary timestamp.

## **RETURN VALUES**

- Indicates that the routine executed successfully.
- -1 Indicates an invalid time argument or invalid results.

# **EXAMPLE**

See the sample program in the Examples section of the utc\_addtime routine.

## RELATED INFORMATION

Functions: utc binreltime, utc mkbintime

# utc\_mkbintime

Converts a timespec structure to a binary timestamp.

## **SYNOPSIS**

```
#include <utc.h>
int utc_mkbintime(*utc, *timesp, *inaccsp)
   utc t *utc;
   const timespec t *timesp:
   const timespec t *inaccsp;
   long tdf;
```

#### **PARAMETERS**

## Input

#### timesp

A timespec structure that expresses time since 1970-01-01:00:00:00.0+0:0010.

A timespec structure that expresses inaccuracy. If  $tv_sec$  is set to a value of -1, the inaccuracy is considered to be infinite.

#### tdf

TDF component of the binary timestamp.

## Output

utc

Resulting binary timestamp.

#### DESCRIPTION

The **Make Binary Time** routine converts a timespec structure time to a binary timestamp. The TDF input is used as the TDF of the binary timestamp.

## **RETURN VALUES**

- Indicates that the routine executed successfully.
- -1 Indicates an invalid time argument or invalid results.

#### **EXAMPLE**

The following example obtains the current time from time(), converts it to a binary timestamp with an inaccuracy of 5.2 seconds, and specifies GMT.

```
timespec t
            ttime, tinacc;
utc_t
            utc;
     Obtain the current time (without the inaccuracy)...
```

```
ttime.tv_sec = time((time_t *)0);
ttime.tv_nsec = 0;
* Specify the inaccuracy...
tinacc.tv_sec = 5;
tinacc.tv_nsec = 200000000;
* Convert to a binary timestamp...
```

# **RELATED INFORMATION**

Functions: utc\_bintime, utc\_mkbinreltime

# utc\_mkgmtime

Converts a tm structure that expresses GMT or UTC to a binary timestamp.

# **SYNOPSIS**

```
#include <utc.h>
int utc_mkgmtime(*utc, *timetm, tns, *inacctm, ins)
   utc t *utc;
   const struct tm *timetm:
   long tns;
   const struct tm *inacctm;
   long ins;
```

### **PARAMETERS**

### Input

#### timetm

A tm structure that expresses GMT. On input, tm\_wday and tm\_yday are ignored.

#### tns

Nanoseconds since time component.

### inacctm

A tm structure that expresses days, hours, minutes, and seconds of inaccuracy. If tm\_yday is negative, the inaccuracy is considered to be infinite. On input, tm\_mday, tm\_mon, tm\_wday, tm\_isdst, tm\_gmtoff, and tm\_zone are ignored.

Nanoseconds of inaccuracy component.

# Output

### utc

Resulting binary timestamp.

# DESCRIPTION

The Make Greenwich Mean Time routine converts a tm structure that expresses GMT or UTC to a binary timestamp. Additional inputs include nanoseconds since the last second of time and nanoseconds of inaccuracy.

- Indicates that the routine executed successfully.
- -1 Indicates an invalid time argument or invalid results.

See the sample program in the Examples section of the utc\_cmpintervaltime routine.

# **RELATED INFORMATION**

Functions: utc\_gmtime

# utc mklocaltime

Converts a tm structure that expresses local time to a binary timestamp.

# **SYNOPSIS**

```
#include <utc.h>
int utc_mklocaltime(*utc, *timetm, tns, *inacctm, ins)
   utc t *utc;
   const struct tm *timetm:
   long tns;
   const struct tm *inacctm;
   long ins;
```

### **PARAMETERS**

### Input

#### timetm

A tm structure that expresses the local time. On input, tm\_wday and tm\_yday are ignored.

Nanoseconds since time component.

#### inacctm

A tm structure that expresses days, hours, minutes, and seconds of inaccuracy. If tm yday is negative, the inaccuracy is considered to be infinite. On input, tm\_mday, tm\_mon, tm\_wday, tm\_isdst, tm\_gmtoff, and tm\_zone are ignored.

#### ins

Nanoseconds of inaccuracy component.

# Output

# utc

Resulting binary timestamp.

# DESCRIPTION

The Make Local Time routine converts a tm structure that expresses local time to a binary timestamp.

The user's environment determines the time zone rule (details are system dependent).

The user selects a time zone by defining **OpenVMS** sys\$timezone\_rule, which is created when the sys\$manager:net\$configure.com is run.♦

> The user selects a time zone by specifying the time zone environment variable. (The reference page for the localtime() system call provides additional information.)♦

UNIX

If the user's environment does not specify a time zone rule, the system's rule is used (details of the rule are system dependent).

OpenVMS systems do not have a default time zone OpenVMS rule. You must run the sys\$manager:net\$configure procedure to specify a time zone.♦ The rule in /etc/zoneinfo/localtime applies. ♦ UNIX

Additional inputs include nanoseconds since the last second of time and nanoseconds of inaccuracy.

# **RETURN VALUES**

- Indicates that the routine executed successfully.
- Indicates an invalid time argument or invalid results. -1

# **EXAMPLE**

See the sample program in the Examples section of the utc\_cmpmidtime routine.

# RELATED INFORMATION

Functions: utc localtime

# utc\_mkreltime

Converts a tm structure that expresses relative time to a relative binary timestamp.

# SYNOPSIS

```
#include <utc.h>
int utc_mkreltime(*utc, *timetm, tns, *inacctm, ins)
   utc t *utc:
   const struct tm *timetm;
   long tns;
   const struct tm *inacctm;
   long ins;
```

### **PARAMETERS**

#### Input

### timetm

A tm structure that expresses a relative time. On input, tm\_wday and tm\_yday are ignored.

#### tns

Nanoseconds since time component.

# inacctm

A tm structure that expresses seconds of inaccuracy. If tm\_yday is negative, the inaccuracy is considered to be infinite. On input, tm\_mday, tm\_mon, tm\_year, tm\_wday, tm\_isdst, and tm\_zone are ignored.

Nanoseconds of inaccuracy component.

#### Output

Resulting relative binary timestamp.

# DESCRIPTION

The Make Relative Time routine converts a tm structure that expresses relative time to a relative binary timestamp. Additional inputs include nanoseconds since the last second of time and nanoseconds of inaccuracy.

- Indicates that the routine executed successfully.
- -1 Indicates an invalid time argument or invalid results.

The following example converts a string relative time in the format (1991-04-01-12:12:12.12I12.12) to a binary timestamp. This may be part of an input relative timestamp routine, though a real implementation will include range checking.

```
utc_t
              utc;
struct tm tmtime, tminacc;
float
          tsec, isec;
double
             tmp;
long
              tnsec, insec;
int
              i, tzhour, tzmin, year, mon;
char
              *string;
* Try to convert the string...
if(sscanf(string, "%d-%d-%d-%d:%eI%e",
            &year, &mon, &tmtime.tm mday, &tmtime.tm hour,
           &tmtime.tm_min, &tsec, &isec) != 7) {
     ERROR...
 * /
    exit(1);
     Fill in the fields...
tmtime.tm_year = year - 1900;
tmtime.tm mon = --mon;
tmtime.tm sec = tsec;
tnsec = (modf(tsec, \&tmp)*1.0E9);
tminacc.tm_sec = isec;
insec = (modf(isec, &tmp)*1.0E9);
* Convert to a binary timestamp...
utc_mkreltime(&utc,
                            /* Out: Resultant binary timestamp
                &tmtime, /* In: tm struct that represents input */
tnsec, /* In: Nanoseconds from input */
&tminacc, /* In: tm struct that represents inacc */
insec); /* In: Nanoseconds from input */
```

# RELATED INFORMATION

Functions: utc\_reltime

# utc\_mkvmsanytime

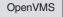

Converts a binary OpenVMS format time and TDF (expressing the time in an arbitrary time zone) to a binary timestamp.

# SYNOPSIS

```
#include <utc.h>
int utc_mkvmsanytime(*utc, *timadr, tdf)
   utc t *utc:
   const long *timadr,
   const long tdf;
```

### **PARAMETERS**

#### Input

#### \*timadr

Binary OpenVMS format time.

Time differential factor to use in conversion.

### Output

\*utc

Binary timestamp.

# **DESCRIPTION**

The Make VMS Any Time routine converts a binary time in the OpenVMS (Smithsonian) format and an arbitrary TDF to a UTC-based binary timestamp. Because the input and output values are based on different time standards, any input representing a value after A.D. 30,000 returns an error.

# **RETURN VALUES**

- Indicates that the routine executed successfully.
- -1 Indicates an invalid time argument or invalid results.

# **EXAMPLE**

The following example shows how to convert between OpenVMS format binary timestamps and UTC binary timestamps, while specifying the TDF for each. The TDF value determines the offset from GMT and the local time.

```
start example mkvmsanytime, vmsanytime
#include <utc.h>
```

```
main()
{
struct utc utcTime;
int vmsTime[2];
SYS$GETTIM(vmsTime); /* read the current time */
 * convert the VMS local time to a UTC, applying a TDF of
  * -300 minutes (the timezone is -5 hours from GMT)
if (utc_mkvmsanytime(&utcTime, vmsTime, -300))
     exit(1);
 ^{\star} convert UTC back to VMS local time. A TDF of -300 is applied
 * to the UTC, since utcTime was constructed with that same value.
 * This effectively gives us the same VMS time value we started
 * with.
if (utc_vmsanytime(vmsTime, &utcTime))
    exit(2);
·
/***
  end example
 ****/
```

# RELATED INFORMATION

Function: utc\_vmsanytime ◆

# utc\_mkvmsgmtime

OpenVMS

Converts a binary OpenVMS format time expressing GMT (or the equivalent UTC) into a binary timestamp.

### **SYNOPSIS**

# **PARAMETERS**

Input

\*timadr

Binary OpenVMS format time representing GMT or the UTC equivalent.

\*utc

Binary timestamp.

# **DESCRIPTION**

The Make VMS Greenwich Mean Time routine converts an OpenVMS format binary time representing GMT to a binary timestamp with the equivalent UTC value. Since the input and output values are based on different time standards, any input representing a value after A.D. 30,000 returns an error.

# **RETURN VALUES**

# **EXAMPLE**

See the sample program in the Examples section of the **vmsgmtime** routine.

# RELATED INFORMATION

Function: utc\_vmsgmtime ◆

# utc\_mkvmslocaltime

OpenVMS

Converts a local binary OpenVMS format time to a binary timestamp, using the host system's time differential factor.

# SYNOPSIS

```
#include <utc.h>
int utc mkvmslocaltime(*utc, *timadr)
   const long *timadr,
   utc t *utc;
```

# **PARAMETERS**

# Input

\*timadr

Binary OpenVMS format time expressing local time.

# **Output**

Binary timestamp expressing the system's local time.

### DESCRIPTION

The Make VMS Local Time routine converts a binary OpenVMS format time, representing the local time of the host system, to a binary timestamp. The system's local time value is defined by the time zone rule in sys\$timezone\_rule, which is created by the system configuration process sys\$manager:net\$configure.com.

### **NOTES**

If the routine call is made during a seasonal time zone change when the local time is indeterminate, an error is returned. For example, if the time zone change occurs at the current local time of 2:00 A.M. to a new local time of 1:00 A.M., and the routine is called between 1:00 A.M. and 2:00 A.M., it cannot be determined which TDF applies.

- Indicates that the routine executed successfully.
- Indicates an invalid time argument, invalid results, or invalid routine call during a time zone change.

The following example shows how to retrieve the current local time of the system in the binary OpenVMS format, convert the OpenVMS format time to a UTC-based binary timestamp (using the system's TDF), and print an ASCII representation of the binary timestamp.

```
/*****
 start example mkvmslocaltime
 *******
#include <utc.h>
main()
char outstring[UTC_MAX_STR_LEN];
struct utc utcTime;
int vmsTime[2];
SYS$GETTIM(vmsTime);
                                         /* read curr time
if (utc_mkvmslocaltime(&utcTime,vmsTime)) /* convert the local time */
    exit(1);
                                        /* vmsTime to UTC using */
                                               /* the system tdf.
 utc_asclocaltime(outstring,UTC_MAX_STR_LEN,&utcTime); /* convert to ISO ascii*/
                                                     /* format and print */
printf("Current time=> %s\n",outstring);
/****
end example
```

# RELATED INFORMATION

Function: utc\_vmslocaltime ◆

# utc\_mulftime

Multiplies a relative binary timestamp by a floating-point value.

# **SYNOPSIS**

```
#include <utc.h>
int utc_mulftime(*result, *utc1, factor)
   utc t *result;
   const utc t *utc1:
   const double factor,
```

# **PARAMETERS**

# Input

# utc1

Relative binary timestamp.

#### factor

Real scale factor (double-precision floating-point) (G format floating-point on VAX

### Output

#### result

Resulting relative binary timestamp.

# **DESCRIPTION**

The Multiply a Relative Time by a Real Factor routine multiplies a relative binary timestamp by a floating-point value. Either or both may be negative; the resulting relative binary timestamp has the appropriate sign. The unsigned inaccuracy in the relative binary timestamp is also multiplied by the absolute value of the floating-point value.

# **RETURN VALUES**

- Indicates that the routine executed successfully.
- -1 Indicates an invalid time argument or invalid results.

The following example scales and prints a relative time.

```
utc t
           relutc, scaledutc;
struct tm sacledreltm;
char
           timstr[UTC_MAX_STR_LEN];
    Assume relute contains the time to scale. Scale it by a factor of 17...
utc_multime(&scaledutc,
                                     /* Out: Scaled rel time
           &relutc,
                                     /* In: Rel time to scale
                                     /* In: Scale factor
           17L);
```

```
printf("%s\n", timstr);
* Scale it by a factor of 17.65...
time(timstr, /* Out: ASCII rel time */
UTC_MAX_STR_LEN, /* In: Input str length */
&scaledutc); /* In: Rel time to convert */
utc_ascreltime(timstr,
printf("%s\n", timstr);
    Convert it to a tm structure and print it.
printf("Approximately %d days, %d hours and %d minutes\n",
     scaledreltm.tm_yday, scaledreltm.tm_hour, scaledreltm.tm_min);
```

### RELATED INFORMATION

Functions: utc\_multime

# utc\_multime

Multiplies a relative binary timestamp by an integer factor.

# **SYNOPSIS**

```
#include <utc.h>
int utc_multime(*result, *utc1, factor)
   utc t *result;
   const utc t *utc1;
   long factor,
```

# **PARAMETERS**

# Input

utc1

Relative binary timestamp.

#### factor

Integer scale factor.

# Output

result

Resulting relative binary timestamp.

### DESCRIPTION

The Multiply Relative Time by an Integer Factor routine multiplies a relative binary timestamp by an integer. Either or both may be negative; the resulting binary timestamp has the appropriate sign. The unsigned inaccuracy in the binary timestamp is also multiplied by the absolute value of the integer.

# **RETURN VALUES**

- Indicates that the routine executed successfully.
- Indicates an invalid time argument or invalid results. -1

### **EXAMPLE**

See the sample program in the Examples section of the utc\_mulftime routine.

# RELATED INFORMATION

Functions: utc mulftime

# utc\_pointtime

Converts a binary timestamp to three binary timestamps that represent the earliest, most likely, and latest time.

# SYNOPSIS

```
#include <utc.h>
int utc_pointtime(*utclp, *utcmp, *utchp, *utc)
   utc t *utclp;
   utc t *utcmp;
   utc t *utchp;
   const utc_t *utc;
```

### **PARAMETERS**

### Input

#### utc

Binary timestamp or relative binary timestamp.

#### Output

#### utclp

Lowest (earliest) possible time that the input binary timestamp or shortest possible relative time that the relative binary timestamp can represent.

#### utcmp

Midpoint of the input binary timestamp or the midpoint of the input relative binary timestamp.

#### utchp

Highest (latest) possible time that the input binary timestamp or the longest possible relative time that the relative binary timestamp can represent.

### DESCRIPTION

The **Point Time** routine converts a binary timestamp to three binary timestamps that represent the earliest, latest, and most likely (midpoint) times. If the input is a relative binary time, the outputs represent relative binary times.

### **NOTES**

All outputs have zero inaccuracy. An error is returned if the input binary timestamp has an infinite inaccuracy.

- Indicates that the routine executed successfully.
- -1 Indicates an invalid time argument.

See the sample program in the Examples section of the utc\_addtime routine.

# RELATED INFORMATION

Functions: utc\_boundtime, utc\_spantime

# utc\_reltime

Converts a relative binary timestamp to a tm structure.

# **SYNOPSIS**

```
#include <utc.h>
int utc_reltime(*timetm, *tns, *inacctm, *ins, *utc)
   struct tm *timetm;
   long *tns;
   struct tm *inacctm;
   long *ins:
   const utc_t *utc;
```

### **PARAMETERS**

### Input

#### utc

Relative binary timestamp.

#### Output

#### timetm

Relative time component of the relative binary timestamp. The field tm mday returns a value of -1 and the fields tm year and tm mon return values of zero. The field tm yday contains the number of days of relative time.

Nanoseconds since time component of the relative binary timestamp.

### inacctm

Seconds of inaccuracy component of the relative binary timestamp. If the inaccuracy is finite, then tm\_mday returns a value of -1 and tm\_mon and tm\_year return values of zero. The field tm\_yday contains the inaccuracy in days. If the inaccuracy is infinite, all tm structure fields return values of -1.

#### ins

Nanoseconds of inaccuracy component of the relative binary timestamp.

# **DESCRIPTION**

The **Relative Time** routine converts a relative binary timestamp to a tm structure. Additional returns include nanoseconds since time and nanoseconds of inaccuracy.

- Indicates that the routine executed successfully.
- Indicates an invalid time argument or invalid results. -1

See the sample program in the Examples section of the utc\_mulftime routine.

# RELATED INFORMATION

Functions: utc\_mkreltime

# utc\_spantime

Given two (possibly unordered) binary timestamps, returns a single UTC time interval whose inaccuracy spans the two input binary timestamps.

# **SYNOPSIS**

```
#include <utc.h>
int utc_spantime(*result, *utc1, *utc2)
   utc t *result;
   const utc t *utc1;
   const utc t *utc2;
```

# **PARAMETERS**

#### Input

utc1

Binary timestamp.

Binary timestamp.

# **Output**

result

Spanning timestamp.

### DESCRIPTION

Given two binary timestamps, the **Span Time** routine returns a single UTC time interval whose inaccuracy spans the two input timestamps (that is, the interval resulting from the earliest possible time of either timestamp to the latest possible time of either timestamp).

# **NOTES**

The tdf in the output UTC value is copied from the utc2 input. If either input binary timestamp has an infinite inaccuracy, an error is returned.

- Indicates that the routine executed successfully.
- Indicates an invalid time argument. -1

The following example computes the earliest and latest times for an array of 10 timestamps.

```
time_array[10], testtime, earliest, latest;
utc_t
int
* Set the running timestamp to the first entry...
testtime = time_array[0];
for (i=1; i<10; i++) {
     Compute the minimum and the maximum against the next
     element...
}
   Compute the earliest possible time...
                   utc pointtime(&earliest,
         (utc_t *)0,
         &latest,
         &testtime);
```

# **RELATED INFORMATION**

Functions: utc boundtime, utc gettime, utc pointtime

# utc\_subtime

Computes the difference between two binary timestamps that express either an absolute time and a relative time, two relative times, or two absolute times.

# SYNOPSIS

```
#include <utc.h>
int utc_subtime(*result, *utc1, *utc2)
   utc t *result:
   const utc t *utc1;
   const utc t *utc2;
```

### **PARAMETERS**

#### Input

#### utc1

Binary timestamp or relative binary timestamp.

Binary timestamp or relative binary timestamp.

### Output

#### result

Resulting binary timestamp or relative binary timestamp, depending on the operation performed:

- $absolute\ time absolute\ time = relative\ time$
- relative time relative time = relative time
- absolute time relative time = **absolute time**
- relative time absolute time is undefined. See **NOTES**.

# **DESCRIPTION**

The **Subtract Time** routine subtracts one binary timestamp from another. The resulting timestamp is *utc1* minus *utc2*. The inaccuracies of the two input timestamps are combined and included in the output timestamp. The TDF in the first timestamp is copied to the output.

### **NOTES**

Although no error is returned, do **not** use the combination relative time – absolute time.

- Indicates that the routine executed successfully.
- -1 Indicates an invalid time argument or invalid results.

See the sample program in the Examples section of the utc\_binreltime routine.

# RELATED INFORMATION

Functions: utc\_addtime

# utc\_vmsanytime

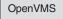

Converts a binary timestamp to a binary OpenVMS format time. The TDF encoded in the input timestamp determines the TDF of the output.

# SYNOPSIS

```
#include <utc.h>
int utc_vmsanytime(*timadr, *utc)
   const utc t *utc;
   long *timadr;
```

# **PARAMETERS**

Input

\*utc

Binary timestamp.

**Output** 

\*timadr

Binary OpenVMS format time.

# DESCRIPTION

The VMS Any Time routine converts a UTC-based binary timestamp to a 64-bit binary time in the OpenVMS (Smithsonian) format. Because the input and output values are based on different time standards, any input representing a value before the Smithsonian base time of November 17, 1858 returns an error.

# **RETURN VALUES**

- Indicates that the routine executed successfully.
- -1 Indicates an invalid time argument or invalid results.

# **EXAMPLE**

See the sample program in the Examples section of the mkvmsanytime routine.

# RELATED INFORMATION

Function: utc\_mkvmsanytime ◆

# utc\_vmsgmtime

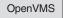

Converts a binary timestamp to a binary OpenVMS format time expressing GMT or the equivalent UTC.

# **SYNOPSIS**

```
#include <utc.h>
int utc_vmsgmtime(*timadr, *utc)
   const utc t *utc:
   long *timadr;
```

# **PARAMETERS**

# Input

\*utc

Binary timestamp to be converted.

# **Output**

\*timadr

Binary OpenVMS format time representing GMT or the UTC equivalent.

# DESCRIPTION

The OpenVMS Greenwich Mean Time routine converts a UTC-based binary timestamp to a 64-bit binary time in the OpenVMS (Smithsonian) format. The OpenVMS format time represents Greenwich Mean Time or the equivalent UTC. Because the input and output values are based on different time standards, any input representing a value before the Smithsonian base time of November 17, 1858 returns an error.

# **RETURN VALUES**

- Indicates that the routine executed successfully.
- -1 Indicates an invalid time argument or invalid results.

# **EXAMPLE**

The following example shows the following time zone and time format conversions:

- 1. Retrieve a binary timestamp representing UTC with the sys\$qetutc system
- 2. Convert the binary timestamp to a OpenVMS format binary time representing **GMT**
- 3. Convert the OpenVMS format binary time representing GMT back to a UTC-based binary timestamp with a TDF of 0 (zero)

4. Convert the UTC-based binary time to a binary OpenVMS format time representing the local time; use the TDF from the system

```
start example vmsgmtime, mkvmsgmtime, vmslocaltime
#include <utc.h>
main()
int status;
struct utc utcTime;
int vmsTime[2];
        if (!((status=SYS$GETUTC(&utcTime))&1))
                                                /* read curr time as a utc */
           exit(status);
 ^{\star} convert the utcvalue into a vms time, with a timezone of \mathbf{0}
 * (GMT). Printing the resultant vmstime yields the time at
 * the prime meridian in Greenwich, not (necessarily) the local time.
if (utc_vmsgmtime(vmsTime,&utcTime))
     exit(1);
 * Convert the vmstime (which is in GMT) to a utc
 if (utc mkvmsqmtime(&utcTime, vmsTime))
     exit(2);
 ^{\star} convert the UTC to local 64-bit time. Note that this is the
    value we would have read if we had issued a 'SYS$GETTIM' in
    the initial statement.
if (utc_vmslocaltime(vmsTime, &utcTime))
     exit(3);
/****
end example
*****/
```

# RELATED INFORMATION

Function: utc mkvmsgmtime ◆

# utc\_vmslocaltime

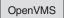

Converts a binary timestamp to a local binary OpenVMS format time, using the host system's time differential factor.

### SYNOPSIS

```
#include <utc.h>
int utc_vmslocaltime(*timadr, *utc)
   const utc t *utc;
   long *timadr;
```

# **PARAMETERS**

# Input

\*utc

Binary timestamp.

# **Output**

\*timadr

Binary OpenVMS format time expressing local time.

### DESCRIPTION

The VMS Local Time routine converts a binary timestamp to a binary OpenVMS format time; the output value represents the local time of the host system. The system's offset from UTC and the local time value are defined by the time zone rule in sys\$timezone\_rule, which is created by the system configuration process sys\$manager:net\$configure.com.

# **RETURN VALUES**

- Indicates that the routine executed successfully.
- -1 Indicates an invalid time argument or invalid results.

# **EXAMPLE**

See the sample program in the Examples section of the vmsgmtime routine.

# RELATED INFORMATION

Function: utc\_vmsmklocaltime ◆

# **Using the DECdts API Routines**

This chapter contains a C programming example showing a practical application of the DECdts API programming routines. The program performs the following actions:

- Prompts the user to enter time coordinates.
- Stores those coordinates in a tm structure.
- Converts the tm structure to a utc structure.
- Determines which event occurred first.
- Determines if Event 1 may have caused Event 2 by comparing the intervals.
- Prints out the utc structure in ISO text format.

```
#include <time.h> /* time data structures
#include <utc.h>
                  /* utc structure definitions
void ReadTime();
void PrintTime();
* This program requests user input about events, then prints out
 * information about those events.
main()
{
   struct utc event1, event2;
   enum utc cmptype relation;
    * Read in the two events.
   ReadTime(&event1);
   ReadTime(&event2);
     * Print out the two events.
   printf("The first event is : ");
    PrintTime(&event1);
   printf("\nThe second event is : ");
    PrintTime(&event2);
   printf("\n");
    * Determine which event occurred first.
   if (utc_cmpmidtime(&relation, &event1, &event2))
        exit(1);
```

```
switch( relation )
        case utc lessThan:
        printf("comparing midpoints: Event1 < Event2\n");</pre>
        break;
        case utc_greaterThan:
        printf("comparing midpoints: Event1 > Event2\n");
        break:
        case utc_equalTo:
        printf("comparing midpoints: Event1 == Event2\n");
        break;
        default:
        exit(1);
        break;
    }
     * Could Event 1 have caused Event 2? Compare the intervals.
    if (utc cmpintervaltime(&relation, &event1, &event2))
        exit(1);
    switch( relation )
        case utc_lessThan:
        printf("comparing intervals: Event1 < Event2\n");</pre>
        break;
        case utc greaterThan:
        printf("comparing intervals: Event1 > Event2\n");
        break;
        case utc_equalTo:
        printf("comparing intervals: Event1 == Event2\n");
        break;
        case utc_indeterminate:
        printf("comparing intervals: Event1 ? Event2\n");
        default:
        exit(1);
        break;
    }
}
 * Print out a utc structure in ISO text format.
void PrintTime(utcTime)
struct utc *utcTime;
{
    char string[50];
     * Break up the time string.
    if (utc ascgmtime(string,
                                    /* Out: Converted time
                                    /* In: String length
/* In: Time to convert
                       utcTime))
        exit(1);
    printf("%s\n", string);
}
 ^{\star} Prompt the user to enter time coordinates. Store the coordinates
 ^{\star} in a \bar{\mbox{tm}} structure and then convert the tm structure to a utc structure.
```

```
void ReadTime(utcTime)
struct utc *utcTime;
struct tm tmTime, tmInacc;
    (void)memset((void *)&tmTime,  0,sizeof(tmTime));
(void)memset((void *)&tmInacc, 0,sizeof(tmInacc));
     (void)printf("Year? ");
     (void)scanf("%d",&tmTime.tm_year);
    tmTime.tm_year -= 1900;
     (void)printf("Month? ");
     (void)scanf("%d",&tmTime.tm_mon);
    tmTime.tm_mon -= 1;
     (void)printf("Day? ");
    (void)scanf("%d",&tmTime.tm_mday);
(void)printf("Hour? ");
     (void)scanf("%d",&tmTime.tm_hour);
     (void)printf("Minute? ");
     (void)scanf("%d",&tmTime.tm_min);
     (void)printf("Inacc Secs? ");
     (void)scanf("%d",&tmInacc.tm_sec);
    if (utc_mkanytime(utcTime,
                         &tmTime,
                         (long)0,
                         &tmInacc,
                         (long)0,
                         (long)0))
         exit(1);
```

**OpenVMS** 

Assume the preceding program is named compare\_events.c. To compile and link the program on a DECnet-Plus for OpenVMS system, enter the following

```
$ cc compare_events.c/output=compare_events.obj
$ link compare_events.obj, sys$input:/options[Return]
sys$library:dtss$shr.exe/share Ctrl-z
```

UNIX

To compile and link the program on a DECnet-Plus for Digital UNIX system, enter the following command:

```
# cc compare_events.c -lutc -o compare_events
```

# **Time-Provider Interface**

This chapter describes the Digital Distributed Time Service (DECdts) time-provider interface (TPI) for DECdts software on systems running the DECnet-Plus for Digital UNIX and DECnet-Plus for OpenVMS operating systems. The chapter begins with a brief overview of the TPI and explains how to use external time-providers with DECdts; the rest of the chapter describes the data structures and message protocols that make up the TPI.

Coordinated Universal Time (UTC) is disseminated throughout the world by various standards organizations. Several manufacturers supply devices that can acquire UTC time values via radio, satellite, or telephone; these devices can then provide standardized time values to computer systems. Typically, one of these devices is connected to a computer system; a process runs on the system and interacts with the device to interpret signals and translate them to time values, which can either be displayed or be provided to a server process running on a connected system.

To synchronize its system clock with UTC using an external time-provider device, a DECdts server needs a software interface to the device to periodically obtain UTC. This interface is the intermediary between the DECdts server and external time-provider processes. The server requires the interface to obtain UTC time values and to determine the associated inaccuracy of each value. The interface between the DECdts server and the time-provider process is called the Time-Provider Interface.

The remainder of this chapter describes the TPI and its attendant processes in detail. The following section describes the control flow between the DECdts server process, the TPI, and the time-provider process.

# 4.1 General TPI Control Flow

When you use a time-provider with a system running DECdts, an external timeprovider is implemented as an independent process that exchanges messages with DECdts (mailbox messages with OpenVMS, socket messages with Digital UNIX). The DECdts server and the time-provider process (TP process) must both be running on the same system. The DECdts server initiates communication with the TP process by sending a connection request to the TP process.

**OpenVMS** 

At each system synchronization, a DECdts server contacts the TP process by issuing a connect request to a well known OpenVMS mailbox, which is identified by the system logical name DTSS\$ TSTP MBX (also referred to as the **request mailbox**).

UNIX

The connect request is issued to a well known UNIX domain socket, which is identified by the name /usr/var /tmp/dssTSTP (also referred to as the request socket).◆

If the TP process is active, it immediately acknowledges the connect request and writes the initial control response message to one of the following:

A second well known OpenVMS mailbox, which is OpenVMS identified by the system logical name DTSS\$ TPTS MBX (also referred to as the **response mailbox**).♦ A second UNIX domain socket, which is identified by UNIX the name /usr/var/tmp/dssTPTS (also referred to as the response socket).

When the DECdts server is enabled on the system, it creates this mailbox/socket. If the DECdts server cannot write its request message to the request mailbox /socket (because the TP process is not available) or does not immediately receive a control message from the TP process, the DECdts server synchronizes with other servers instead of with the external time-provider.

If the initial message exchange is successful, the DECdts server waits for a second response message (data message) that contains the timestamp values read from the external time source. The length of time the server process waits for the data message is specified by the TP process in the initial control message. When the TP process writes a data message to the response mailbox/socket, the DECdts server uses the timestamp in the data message to complete its synchronization.

Figure 4-1 shows the message exchange between the DECdts server and the TP process.

Figure 4-1 DECdts Server/TP Process Message Exchange

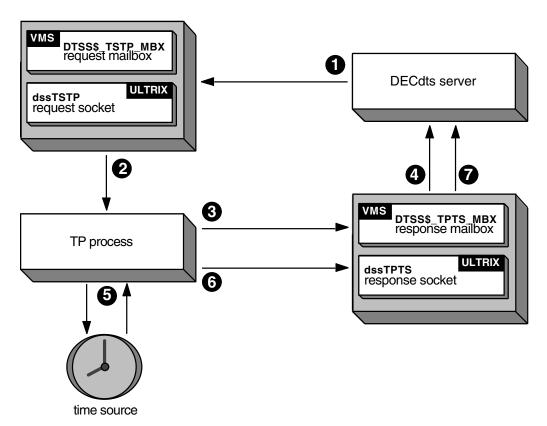

ZK-4987A-GE

The following steps describe the process illustrated in Figure 4–1:

- The DECdts server sends a request message to the request mailbox/socket (DTSS\$\_TSTP\_MBX or dssTSTP).
- The TP process receives the message from the request mailbox/socket.
- The TP process sends the initial response message (control message) to the response mailbox/socket (DTSS\$ TPTS MBX or dssTPTS).
- The DECdts server receives the control message, extracts three data fields (next poll time, TP response timeout, noclockset) and waits for the arrival of the data message.
- The TP process polls its external time source (the time-provider hardware).
- The TP process stores the UTC time values it obtains from the external time source in a data message and then sends the message to the response mailbox/socket.
- The DECdts server reads the data message from the response mailbox/socket and extracts the timestamps to complete a synchronization.

Section 4.2 describes the message types that are exchanged by the DECdts server and the TP process during the previous sequence.

# 4.2 Message Types

The DECdts TPI uses request and response messages/sockets to exchange information between the DECdts server and the TP process. The following sections describe the message functions, the functions of the settable fields in each message, and the range of settings for each field. The definitions for the TP process message types can be found in dtssprovider.h. See Section 4.7 for additional information about these definitions.

# 4.2.1 The Time Request Message

Time request messages are issued by the DECdts server to initiate a synchronization with the TP process. Each message contains the current synchronization serial number and a TPI version number field.

The TPI version number field defines the major and minor version numbers of the TPI:

- The TPI major version subfield must be set to K TPI MAJOR VERS.
- The minor version subfield must be set to K TPI MINOR VERS.

The TP process ignores any message with a version number field that does not contain the correct TPI version number.

# 4.2.2 Time Response Messages

The TPI uses two types of time response messages: control messages and data messages. The TP process sends both types of messages to the response mailbox/socket when replying to a request message from the DECdts server. The following data fields are common to both time response messages:

# **Synchronization ID**

Contains the current DECdts synchronization serial number. The current synchronization ID is obtained from the synchID field of the request message from the DECdts server.

#### **Time-Provider Status**

Contains either the value K\_TPI\_SUCCESS(1) or K\_TPI\_FAILURE(0). If the TP process attempts to terminate a synchronization, it writes a response message to the response mailbox/socket with a status of K\_TPI\_FAILURE; otherwise, the status field contains K TPI SUCCESS.

### Message Type

Distinguishes the two types of response messages. The message type field contains one of two values; K\_TPI\_TIME\_MESSAGE specifies a data message, and K TPI CTL MESSAGE specifies a control message.

# **TPI Versions**

Contains the major and minor version numbers of the TPI. The major version subfield must be set to K TPI MAJOR VERS; the minor version subfield must be set to K\_TPI\_MINOR\_VERS. Any message received by the DECdts server is ignored.

The control and data response messages also have unique fields. Section 4.2.2.1 describes control messages; Section 4.2.2.2 describes data messages.

# 4.2.2.1 The Control Message

The TP process initially writes a control message to the response mailbox/socket in reply to a request message from the DECdts server. Control messages contain the following fields:

## **Next Poll Value**

Contains an integer in the range K MIN NEXTPOLL to K MAX NEXTPOLL. If the current synchronization is successful, DECdts issues the next request message in *nextPoll* seconds.

## **Timeout Value**

Contains an integer in the range K\_MIN\_TIMEOUT to K\_MAX\_TIMEOUT. DECdts waits a maximum of timeout seconds for the arrival of a data message before asserting that the TP process is no longer available.

#### No Set Value

Specifies whether or not the service is allowed to alter the system clock. If noSet is set to the value 0x01 (true), the DECdts server does not adjust or set the clock during the current synchronization. DECdts does, however, assert the inaccuracy returned in the data message.

## 4.2.2.2 The Data Message

The TP process writes a data message to the response mailbox/socket within timeout seconds after it writes a control message. The data message contains two fields:

- The timestamp array
- The timestamp count

The timestamp array contains one or more timestamps. Each timestamp consists of three *utc* time values:

- The system clock time immediately before the TP process polls the external time source. (The TP process normally obtains the time from the utc gettime DECdts API routine.)
- The time value returned to the TP process by the external time source.
- The system clock time immediately after the external time source was read. (The TP process again obtains the time from the utc\_gettime DECdts API routine.)

The other unique data message field contains the timestamp count. The timestamp count is an integer in the range K\_MIN\_TIMESTAMPS to K\_MAX\_TIMESTAMPS. The integer equals the number of timestamps contained in the data message.

# 4.3 Interprocess Communication

Interprocess communication between the DECdts server and the TP process is accomplished by using two OpenVMS mailboxes or two UNIX domain sockets.

# 4.3.1 Interprocess Communications on OpenVMS Systems

OpenVMS

The TP process creates the request mailbox (DTSS\$ TSTP MBX) and the DECdts server creates the response mailbox (DTSS\$\_TPTS\_MBX). The time-provider uses the SYS\$CREMBX system service to create its mailbox. The arguments to the SYS\$CREMBX system service follow:

```
SYS$CREMBX(
   prmflg = 1,
                                       /* permanent mail box
   maxmsg = sizeof( TPregMsg ),
                                       /* size of each message
   bufquo = 2 * sizeof( TPreqMsg ),
                                      /* allow a maximum of 2
                                      /* messages at any time
   promsk = 0xFF00,
                                      /* no access to world
                                      /* w:xxx=111=0xF
                                       /* g:xxx=111=0xF
                                       /* o:1prw=0000=0x0
                                       /* s:lprw=0000=0x0
                                       /* nonprivileged access mode */
   acmode = PSL$C_USER
                                       /* well-known logical name
    lognam = "DTSS$_TSTP_MBX"
```

The DECdts server attempts to assign a channel to this mailbox by using the mailbox's well-known logical name. The TP process only reads and never writes to this mailbox. The DECdts server only writes to this mailbox. The TP process uses the sys\$assign system service command to attach to the mailbox created by the DECdts server.

The arguments to the sys\$assign service follow:

```
SYS$ASSIGN(
   devnam = "DTSS$ TPTS MBX",
   channel = (specified by user),
   acmode = PSL$C_USER,
   mbxnam = 0.
         )
```

The TP process writes data to the response mailbox; it must never attempt to read data from response mailbox.

# 4.3.2 Interprocess Communications on Digital UNIX Systems

UNIX

A **communication domain** is identified by a manifest constant defined in the file <sys/socket.h>. UNIX domain sockets (AF\_UNIX) are used for communication within the system. The TP process creates the request socket (dssTSTP); the DECdts server creates the response socket (dssTPTS). Both sockets are of the socket type SOCK STREAM (stream sockets), which are full-duplex, reliable byte streams that have no record boundaries. Stream sockets are available if your system includes TCP/IP.

You can create Digital UNIX sockets with the socket call. This call yields an unconnected socket descriptor, which must be made ready to accept connections by binding it to a name within the communications domain. The bind call accomplishes this process. Once the socket is bound to a name in the domain, the socket must listen for connections through the listen call. When a connection is requested from the DECdts server, the TP process must be ready to accept the connection. The arguments to these calls follow:

```
/* UNIX domain path names
socket id = socket (AF UNIX,
                   SOCK STREAM,
                                    /* socket type
                                                                    * /
                                    /* protocol - set to zero
bind (socket id,
                    /* Descriptor that refers to the created socket */
     sock name,
                    /* Name that is assigned to the created socket; */
                    /* in the case of the TP: /usr/var/tmp/dssTSTP */
     sizeof(sock_name)
     );
listen (socket_id,
                    /* Descriptor that refers to the created socket */
                    /* Maximum number of pending connections in
       back_log
                    /* the queue
accept (socket id,
                    /* Descriptor that refers to the created socket */
                    /* Address of the connecting entity
       address,
       address_len /* Address length
```

The DECdts server makes a connection to the request socket (socket created by the TP process) by issuing a connect call. The DECdts server only writes to this socket; the TP process should only read (never write to) the socket. Conversely, the TP process communicates with the DECdts server by connecting to and then sending messages to the response socket. The TP process only writes to (never reads from) this socket. The arguments to the connect call follow:

```
/* Descriptor that refers to the created socket */
connect (socket id,
        sock name,
                    /* Name of the socket to establish connection:
                     /* in the case of the TP: /usr/var/tmp/dssTPTS
        sizeof(sock_name)
        );
```

# 4.4 Time-Provider Algorithm

The algorithm to create a generic time-provider follows:

- 1. Create the request mailbox/socket (DTSS\$ TSTP MBX or dssTSTP).
- 2. Perform the step that corresponds to your operating system:

OpenVMS

Post a synchronous read to the request mailbox. The TP process remains in LEF state until the DECdts server writes a request to the mailbox.◆

UNIX

Issue a connect system call to connect to the request socket. If the connection is unsuccessful, then exit the program with an error.♦

3. Perform the step that corresponds to your operating system:

**OpenVMS** 

The DECdts server writes a request message to the request mailbox. The outstanding synchronous read completes. If the TPI version number is correct, accept the message; otherwise return to step 2, ignoring the received message.

UNIX

Issue a select system call to the TSTP socket. When the selection is completed, issue an accept system call to respond to the connection request from the DECdts server. •

4. Perform the step that corresponds to your operating system:

**OpenVMS** 

Assign a channel to the response mailbox using its well known logical name DTSS\$\_TPTS\_MBX.◆

UNIX

Post a (synchronous) blocking read to the TSTP socket and wait for the request message from the DECdts server.♦

- 5. Initialize a control message by setting:
  - The TPI version number field to the appropriate value (K TPI MAJOR VERS, K TPI MINOR VERS).
  - The time-provider status to K TPI SUCCESS.
  - The synchronization ID equal to synchId (from the request message).
  - The variables *nextPoll*, *timeout*, and *noSet* to valid integer values.
- 6. Perform the step that corresponds to your operating system:

Write the control message to the response mailbox using OpenVMS an asynchronous write.♦

UNIX

- Write the TP process control message to the response socket. ♦
- 7. Read the system time using the utc\_gettime DECdts API routine.
- 8. Poll the external time source, reading a UTC value. Convert the time value to a binary timestamp using the API.
- 9. Read the system time using the utc\_gettime DECdts API routine.
- 10. Repeat steps 7, 8, and 9 between K\_MIN\_TIMESTAMPS times to K\_MAX\_TIMESTAMPS times.
- 11. Initialize a data message using the timestamps and the correct TPI version numbers.
- 12. If steps 7, 8, or 9 return erroneous data, initialize the TP status field (TPstatus) of the data message to K\_TPI\_FAILURE; otherwise, initialize the data message timestamps.
- 13. Perform the step that corresponds to your operating system:

Write the data message to the DTSS\$\_TPTS\_MBX **OpenVMS** mailbox.♦

UNIX

Write the data message to the response socket and issue a close system call to close all interprocess communication connections to the TSTP and TPTS sockets. Do not delete the TSTP socket. •

14. Go to step 2 (loop forever).

# 4.5 Time Server (DECdts Server Process) Algorithm

The time server algorithm follows:

- 1. At startup time, create the response mailbox/socket.
- 2. At synchronization time, attempt to connect to the response mailbox/socket, assumed to have been created by the TP process. If the connection attempt fails, synchronize with peer servers. Otherwise continue.
- 3. Initialize a request message with the current synchronization serial ID and correct time-provider interface (TPI) version number, then send the message to the request mailbox/socket.
- 4. Wait for a control message response from the TP process. If no message arrives within the elapsed time specified by the LAN QUERY TIMEOUT DECdts management parameter, synchronize with peer servers and ignore any subsequent TP process messages. Otherwise, go to step 5.
- 5. Read the arriving control message and verify the following:
  - The message type (it should not be a data message).
  - The state of the TP process is K\_TPI\_SUCCESS.
  - The current synchronization ID matches *synchID*.
  - The TPI version numbers are correct.

If any values are incorrect, ignore this message and go to step 4.

- Wait for a data message response from the TP process. If no message arrives within the elapsed time specified by the control message (timeout), then synchronize with peer servers. Schedule the next synchronization based on the applicable DECdts management parameters, ignoring nextPoll.
- When the next message arrives, read the message type to verify that it is a data message. Also verify that the state of the TP process is K TPI SUCCESS and that the TPI version numbers are correct; otherwise, synchronize with peer servers and schedule the next synchronization as in step 6.
- 8. Extract the timestamps from the data message and synchronize using the timestamps.
- 9. Close all interprocess communication (IPC) connections with the DECdts server. Do not delete the DTSS\$\_TPTS\_MBX mailbox or the TPTS socket.
- 10. Schedule the next synchronization time by adding the value of nextPoll seconds to the current time. At the next synchronization, go to step 2.

# 4.6 Running the Time-Provider Process

OpenVMS

The TP process and the DECdts server must both be in the same UIC group. Only processes in the DECdts server's process group can write to the response mailbox.♦

UNIX

Both the DECdts server and the TP process must run on the same node and have root privileges. The response and request sockets are created such that only root can write to them. ♦

Restricting writes prevents unauthorized users from supplying incorrect times to the DECdts server process and from sending requests to the time-provider. The TP process can always exit without affecting the DECdts server. The DECdts server dynamically reestablishes communications with the TP process.

# 4.7 Time-Provider Interface, User-Accessible Definitions

The following constant definitions written in the ANSI C programming language define the time ranges (in seconds) for time-provider (TP) control parameters.

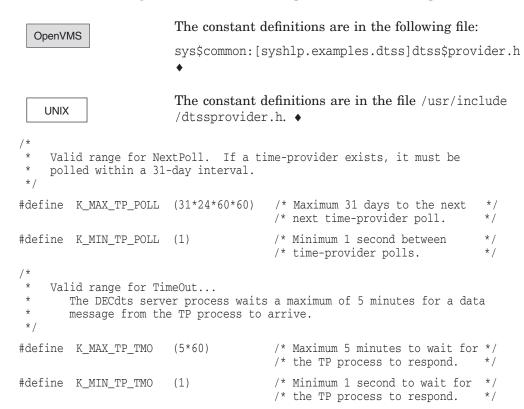

The following constant definition limits the number of timestamp triplets the TP process can transmit:

```
Maximum number of time stamp triplets returned by the
     TP process...
#define K MIN TIMESTAMPS
#define K MAX TIMESTAMPS
     TPI version numbers...
#define K TPI MAJOR VERS
#define K TPI MINOR VERS
                             0
```

The time-provider process message types are defined by the following definitions written in the ANSI C language.

```
The status of the TP process is either K TPI SUCCESS or
     K_TPI_FAILURE...
*/
#define K_TPI_FAILURE
#define K_TPI_SUCCESS
                            0
                             1
      Two types of messages...
       - Control messages (TPctlMessage)
       - Time or Data messages (TPtimeMessage)
 * /
#define K TPI TIME MESSAGE 0
#define K_TPI_CTL_MESSAGE
     DECdts version identifier...
typedef struct VersionType
   } VersionType;
     A single time stamp...
       Contains a reading of the local clock just before the external
       time source is queried, the UTC value returned by the external
       time source, and a reading of the local clock just after the
        external time source is queried.
 * /
typedef struct TimeResponseType
  struct utc beforeTime; /* local clk just before getting UTC utc TPtime; /* external source UTC utc afterTime; /* local clk just after getting UTC
} TimeResponseType;
      TP process control message type...
       The initial message returned by the TP process in response to
        a time service request.
 */
typedef struct TPctlMsg
    unsigned long nextPoll;
    unsigned long timeout;
   unsigned long noSet;
} TPctlMsq;
      TP process data message type...
       The time stamp values returned by the TP process after it sends
        its initial response.
 */
typedef struct TPtimeMsg
    unsigned long timeStampCount;
    TimeResponseType timeStampList[K_MAX_TIMESTAMPS];
} TPtimeMsg;
```

```
TP process response message...
     Contains either a control message or a data message. Issued by
     the TP process, directing the DECdts server to transmit data or
     control information.
* TPI Control Message (304 bytes) :
* +-----
 TPI Minor Version | TPI Major Version |
 | Message Type | Time-Provider Status|
 +-----+
       Synchronization ID
                                    TPI Control Message
        Next Poll Delta
         Message Time Out
            NoSet
         Not Used
* TPI Data Message (304 bytes) :
* +-----+
  TPI Minor Vers | TPI Major Vers |
  Message Type | Time-Provider Status |
 +-----
      Synchronization ID
                                   TPI Time Message
       Time Stamp Count
                                   Time Stamp One,
                                    48 bytes
                                   Time Stamp Six,
                                    48 bytes
                                    Total = 48 * 6 = 288 bytes
                                    in timestamp/data portion
* A single Time Stamp (48 bytes):
* 128
* +-----
        Before Time
        TP time
        After Time
```

```
typedef struct TPrspMsg
    VersionType TPIversion; /* Time-provider major & minor versions */
unsigned short status; /* Status of the TP process */
unsigned short TPmsgType; /* Message Type: control or data */
unsigned long TPsyncID; /* Synchronization Serial Number */
    union
        TPctlMsg; /* Control message data
        TPtimeMsg TimeMsg; /* Data message data
    } TPdata:
} TPrspMsq;
/*
     Request message sent from the DECdts server process to the
     TP process.
typedef struct TPreqMsg
   VersionType TPIversion; /* TPI major, minor version number */
   unsigned long TPsyncID; /* service synchronization Serial Number */
} TPreqMsg;
 * TPI Request Message : 8 bytes.
* 31
 * | TPI Minor Vers | TPI Major Vers |
 * | Synchronization ID TPI Time Message
```

# 4.8 Sample Time-Provider Programs and External Time-Provider Sources

OpenVMS

See sys\$common:[syshlp.examples.dtss] for examples of time-provider programs you can use with various types of external time-provider devices.◆

UNIX

See /usr/examples/dtss for examples of time-provider programs you can use with various types of external time-provider devices.

The DECdts Management manual provides additional information about commercial sources of external time-provider devices.

Table 4–1 lists the time-provider programs and related time-provider hardware /software suppliers that are currently available for DECnet-Plus for OpenVMS and for DECnet-Plus for Digital UNIX systems.

Table 4–1 Time-Provider Programs and Related Time-Provider Suppliers

# OpenVMS

| DECnet-Plus for OpenVMS Systems |                                                                        |                                                             |  |  |
|---------------------------------|------------------------------------------------------------------------|-------------------------------------------------------------|--|--|
| File Name                       | Related Supplier                                                       | Time-Provider Type                                          |  |  |
| dtss\$provider_acts.c           | U.S. NIST<br>(North America)                                           | Time-provider<br>program for data<br>communications         |  |  |
| dtss\$provider_acts.com         | U.S. NIST<br>(North America)                                           | Command procedure<br>for the ACTS time-<br>provider program |  |  |
| dtss\$provider.c                | Traconex, Spectracom,<br>Heath, and Hopf<br>(North America and Europe) | Time-provider program for RF receivers ♦                    |  |  |

# **DECnet-Plus for Digital UNIX Systems**

UNIX

| File Name                  | Related Supplier                         | Time-Provider Type                                                |
|----------------------------|------------------------------------------|-------------------------------------------------------------------|
| dtss_acts_provider.c       | U.S.NIST<br>(North America)              | Time-provider<br>program for<br>data<br>communications            |
| dtss_spectracom_provider.c | Spectracom<br>(North America and Europe) | Time-provider<br>program for<br>RF receiver                       |
| dtss_traconex_provider.c   | Traconex<br>(North America)              | Time-provider<br>program for<br>RF receiver                       |
| dtss_hopf_provider.c       | Hopf<br>(Europe)                         | Time-provider<br>program for<br>RF receiver                       |
| dtss_ntp_provider.c        | Various                                  | Time-provider<br>program for<br>Internet Network<br>Time Protocol |
| dtss_null_provider.c       | Digital                                  | Local server clock ◆                                              |

# **Glossary**

The following terms are important for managing DECdts software.

#### absolute time

A point on a time scale. For the Digital Distributed Time Service (DECdts), absolute times reference the Coordinated Universal Time (UTC) standard.

#### adjustment

The DECdts process of changing the system clock time by modifying the incremental value that is added to the clock's software register for a specified duration.

#### advertisement

The process by which a server makes its address and attributes known to other servers and clerks in a local area network.

## binary timestamps

Opaque 128-bit (16-octet) binary sequence that represents time values.

#### clerk

A DECdts process that synchronizes the clock for its client system by requesting time values from servers, computing a new time from the values, and supplying the computed time to client applications, such as the operating system.

## clock

The combined hardware interrupt timer and software register that maintain the system time. The hardware timer sends interrupts to the operating system; at each interrupt, the operating system adds an increment to a software register which contains the time value.

#### computed time

The result of the synchronization process: the time value that the clerk or server process computes according to the values it receives from several servers.

# **Coordinated Universal Time (UTC)**

An international time standard maintained by the International Time Bureau.

#### courier

A local server that requests a time value from a randomly selected global server each time it synchronizes.

## computed time

The intersection of several time intervals, used to adjust the system clock time.

# **DECdts entity**

The DECdts server or clerk software on a system.

#### drift

A clock's constantly increasing error rate.

#### entity

A specific software implementation on a system.

## entity type

The subgrouping of an entity that determines its relationship to other DECdts components: clerk or server.

## epoch number

An identifier that a server appends to the time values it sends to other servers. Servers only use time values from other servers with whom they share epoch numbers.

#### error

The difference between a system's clock value and the computed time.

#### error tolerance

The amount of system clock error to which the DECdts entity responds by abruptly setting the system clock to the computed time, rather than gradually adjusting the clock.

## global server

A DECdts server that frequently provides its clock value to courier servers on other LANs, or infrequently provides its clock value to systems that have failed to obtain the specified number of servers locally.

## global set

All of the global servers in a network.

# global server directory

The name service directory where DECdts global servers are stored.

## inaccuracy

The bounded uncertainty of a clock value as compared to the UTC standard.

#### interval

The combination of a clock's value and the inaccuracy associated with it. The range of values contained in the clock value minus its inaccuracy and the clock value plus its inaccuracy.

## leap seconds

Infrequent adjustment to UTC to account for the irregularity of the earth's rotation.

## local set

All of the servers in a particular local area network (LAN).

#### local server

A server that synchronizes with its peers and provides its clock value to other servers and clerks on the same LAN.

#### relative time

A discrete time interval that is usually added to or subtracted from an absolute time.

#### server

A DECdts entity that synchronizes with its peers and provides its clock value to clerks and their client applications.

#### skew

The time difference between two clocks or clock values.

# synchronization

The process by which a DECdts entity requests clock values from other systems, computes a new time from the values, and adjusts its system clock to the new time.

## synchronization list

The list of servers that a DECdts entity has discovered; the entity sends requests for clock values to the servers on the list.

# system time

The time value the operating system maintains according to its reading of the system's hardware clock.

#### tick

The clock timer interrupt that causes the operating system to increment the system time.

## time differential factor (TDF)

The difference between UTC and the time in a particular time zone.

## time-provider

A hardware device that monitors UTC time and forwards it to a time-provider process.

# **TP process**

A user-written program connected to a time-provider that supplies UTC times to a DECdts server.

#### TP server

A DECdts server system connected to a time-provider.

## TDF

See time differential factor.

## **UTC**

See Coordinated Universal Time.

# Index

| Α                                        | D                                            |
|------------------------------------------|----------------------------------------------|
| Absolute time                            | DECdts absolute time structures              |
| defined, 1–2                             | listing, 1–5                                 |
| example of, 1–2                          | DECdts API header files, 1–7                 |
| ISO representation of, 1–2               | <pre><ti>&gt;time.h&gt;, 1–7</ti></pre>      |
| variations on ISO representation of, 1-2 | <ute.h>, 1-7</ute.h>                         |
| Absolute Time routine, 2–6               | DECdts API routines                          |
| accept system call, 4-6                  | description, 1–1                             |
| accept system call arguments, 4–6        | sample C program, 3–1                        |
| Add Time routine, 2–8                    | DECdts relative time structures              |
| Any Time routine, 2–10                   | listing, 1–5                                 |
| Any Zone routine, 2–13                   | DECdts routines                              |
| Applications                             | basic functions, 1–1                         |
| linking DECdts shared image with, 1–7    | DECdts server/TP process message exchange    |
| linking object library with              | illustration, 4–3                            |
| on Digital UNIX systems, 1–8             | step-by-step description, 4–3                |
| linking shared image with                | dssTPTS (response socket), 4–1               |
| on OpenVMS systems, 1–8                  | dssTSTP (request socket), 4–1                |
| ASCII Any Time routine, 2–15             | DTSS\$_TPTS_MBX (response mailbox), 4–1      |
| ASCII GMT Time routine, 2–17             | DTSS\$_TSTP_MBX (request mailbox), 4–1       |
| ASCII Local Time routine, 2–19           | D100φ_1011_MDX (request manbox), 4-1         |
| ASCII Relative Time routine, 2–21        |                                              |
| ASCII text strings                       | G                                            |
| binary timestamps translated to, 1-1     | Get Time routine, 2–34                       |
|                                          | Get User Time routine, 2–35                  |
| В                                        | Greenwich Mean Time (GMT), 1–1               |
|                                          | Greenwich Mean Time routine, 2–37            |
| BIH, 1–1                                 | Greenwich Mean Time Zone routine, 2–39       |
| Binary Relative Time routine, 2–22       |                                              |
| Binary Time routine, 2–24                | 1                                            |
| Binary timestamp, 1–6                    |                                              |
| bind system call, 4–6                    | Inaccuracy, 1–2                              |
| bind system call arguments, 4–6          | International Standards Organization         |
| Bound Time routine, 2–26                 | 8601 standard, 1–2                           |
|                                          | International Time Bureau, 1–1               |
| C                                        | Interprocess communication, 4–5              |
|                                          | ISO format, 1–2                              |
| Communication domain, 4–6                | commas as separators in, 1–2                 |
| Compare Interval Time routine, 2–28      | example, 1–2                                 |
| Compare Midpoint Times routine, 2–31     | example of, 1–2                              |
| connect system call, 4–7                 | example showing variations, 1–2              |
| connect system call arguments, 4–7       | specifying inaccuracy, 1–2                   |
| Coordinated Universal Time, 1–1, 4–1     | TDF in, 1–2                                  |
|                                          | use of I delineator, 1–2                     |
|                                          | use of plus (+) or minus (-) characters, 1-2 |
|                                          | use of the T delineator, 1–2                 |

ISO format (cont'd) Object Library variations to, 1-2 DECdts, 1-7 OpenVMS Greenwich Mean Time routine, 2-79 K OpenVMS Local Time routine, 2–81 OpenVMS time structure, 1-7 K\_MAX\_TIMESTAMPS, 4-5 K\_MAX\_TIMESTAMPS setting, 4-7 P K\_MIN\_TIMESTAMPS, 4-5 K\_MIN\_TIMESTAMPS setting, 4-7 Point Time routine, 2-70  $K_TPI_FAILURE$  time-provider status, 4–7, 4–9 **Programs** K\_TPI\_MAJOR\_VERS TPI version number field linking DECdts shared image with, 1-7 setting, 4-7, 4-9 linking object library with K\_TPI\_MINOR\_VERS TPI version number field on Digital UNIX systems, 1-8 setting, 4-7, 4-9 linking shared image with K\_TPI\_SUCCESS time-provider status, 4-7, 4-9 on OpenVMS systems, 1-8 R LAN QUERY TIMEOUT DECdts management Relative time parameter setting, 4-9 calendar date field, 1-4 LEF state, 4-7 defined, 1–3 Library example of, 1-3 DECdts, 1–7 negative, 1-4 on OpenVMS systems, 1-8 positive, 1-4 listen system call, 4-6 Relative Time routine, 2-72 listen system call arguments, 4-6 reltimespec structure declaration, 1-7 Local Time routine, 2-42 reltimespec time structure, 1-7 Local Zone routine, 2–44 Request mailbox, 4-1, 4-5 DTSS\$\_TSTP\_MBX, 4-5, 4-7, 4-9 Request socket, 4-1, 4-6 M dssTSTP, 4-6, 4-7 Make Any Time routine, 2-46 Response mailbox, 4-1, 4-5 Make ASCII Relative Time routine, 2–49 DTSS\$\_TPTS\_MBX, 4-5, 4-7, 4-9 Make ASCII Time routine, 2-51 Response socket, 4-1, 4-6 Make Binary Relative Time routine, 2-53 dssTPTS, 4-6, 4-7 Make Binary Time routine, 2-54 root privileges, 4-9 Make Greenwich Mean Time routine, 2-56 Make Local Time routine, 2-58 S Make Relative Time routine, 2-60 Make VMS Any Time routine, 2-62 Sample C program, 3-1 Make VMS Greenwich Mean Time routine, 2-64 compiling and linking Make VMS Local Time routine, 2-65 ULTRIX systems, 3-3 Multiply a Relative Time by a Real Factor routine, VMS systems, 3–3 2-67using routines Multiply Relative Time by an Integer Factor utc ascgmtime, 3-1 routine, 2-69 utc asclocaltime, 3-1 utc\_cmpintervaltime, 3-1 utc\_cmpmidtime, 3-1 Ν utc\_mkanytime, 3-1 nextPoll variable setting, 4-7, 4-9 utc\_mkasctime, 3-1 noSet variable setting, 4–7 Server and TP processes privileges required to run the, 4-9 O Shared image DECdts, 1-7 Object library on OpenVMS systems, 1-8 on Digital UNIX systems, 1-8 socket system call, 4-6

| socket system call arguments, 4-6               | <time.h> header file, 1–6, 1–7</time.h>                                                                                                    |
|-------------------------------------------------|----------------------------------------------------------------------------------------------------|
| Socket type                                     | timeout variable setting, 4-7, 4-9                                                                                                    |
| SOCK_STREAM, 4–6                                | timespec structure declaration, 1–7                                                                                                    |
| Span Time routine, 2–74                         | timespec time structure, 1–7                                                                                                    |
| Stream sockets, 4–6                             | tm structure declaration, 1–6                                                                                                    |
| Subtract Time routine, 2–76                     | tm time structure, 1–6                                                                                                    |
| synchId synchronization ID setting, 4–7, 4–9    | TPI, 4–1                                                                                                    |
| synchId variable setting, 4–7                   | control flow, 4–1                                                                                                    |
| sys\$assign system service command, 4–6         | description, 4–1                                                                                                    |
| sys\$assign system service command arguments,   | description, 4–1                                                                                                    |
| 4–6                                             | user accessible definitions                                                                                                    |
| SYS\$CREMBX system service, 4–6                 | location, 4–10                                                                                                    |
| SYS\$CREMBX system service arguments, 4–6       | time range, 4–10                                                                                                    |
|                                                 | timestamp limit, 4–10                                                                                                    |
| Т                                               | TP process message types, 4–10                                                                                                    |
| <u> </u>                                        | r state of the control of the control of the contro |
| TDF, 1–2                                        | U                                                                                                    |
| Time Differential Factor, 1–2                   | <u>U</u>                                                                                                    |
| Time representation                             | UNIX domain socket                                                                                                    |
| by DECdts, 1–1                                  | AF_UNIX, 4–6                                                                                                    |
| Time request message, 4–4                       | UTC, 1–1, 4–1                                                                                                    |
| location, 4–4                                   | utc time structure, 1–6                                                                                                    |
| Time response data message data fields (unique) | <utc.h> header file, 1–7</utc.h>                                                                                                    |
| timestamp array, 4–5                            | utc_abstime, 2–6                                                                                                    |
| timestamp count, 4–5                            | utc_addtime, 2-8                                                                                                    |
| Time response data messages                     | utc_anytime, 2-10                                                                                                    |
| description, 4–5                                | utc_anyzone, 2–13                                                                                                    |
| Time response message                           | utc_ascanytime, 2–15                                                                                                    |
| control, 4–4                                    | utc_ascgmtime, 2-17                                                                                                    |
| data, 4–4                                       | utc_asclocaltime, 2–19                                                                                                    |
| data field (common), 4-4                        | utc_ascreltime, 2–21                                                                                                    |
| message type, 4–4                               | utc_binreltime, 2–22                                                                                                    |
| synchronization ID, 4–4                         | utc_bintime, 2–24                                                                                                    |
| time-provider status, 4–4                       | utc_boundtime, 2–26                                                                                                    |
| TPI versions, 4–4                               | utc_cmpintervaltime, 2-28                                                                                                    |
| data field (unique)                             | utc_cmpmidtime, 2-31                                                                                                    |
| next poll value, 4–5                            | utc_gettime, 2–34                                                                                                    |
| no set value, 4–5                               | utc_gettime routine                                                                                                    |
| timeout value, 4–5                              | use in creating a generic time-provider, 4–7                                                                                                    |
| description, 4–5                                | utc_getusertime, 2–35                                                                                                    |
| location, 4–4                                   | utc_gmtime, 2–37                                                                                                    |
| Time server                                     | utc_gmtzone, 2–39                                                                                                    |
| algorithm for creating, 4–9                     | utc_localtime, 2–42                                                                                                    |
| Time structures, 1–5                            | utc_localzone, 2–44                                                                                                    |
| OpenVMS, 1–7                                    | utc_mkanytime, 2–46                                                                                                    |
| reltimespec, 1–7                                | utc_mkascreltime, 2–49                                                                                                    |
| timespec, 1–7                                   | utc_mkasctime, 2–51                                                                                                    |
| tm, 1–6                                         | utc_mkbinreltime, 2–53                                                                                                    |
| utc, 1–6                                        | utc_mkbintime, 2–54                                                                                                    |
| Time-provider                                   | utc_mkgmtime, 2–56                                                                                                    |
| algorithm, 4–7                                  | utc_mklocaltime, 2–58                                                                                                    |
| generic                                         | utc_mkreltime, 2–60                                                                                                    |
| algorithm for creating, 4–7                     | utc_mkvmsanytime, 2–62                                                                                                    |
| procedure for creating, 4–7                     | utc_mkvmsgmtime, 2–64                                                                                                    |
| Time-Provider Interface                         | utc_mkvmslocaltime, 2–65                                                                                                    |
| See TPL                                         | utc_mulftime, 2–67                                                                                                    |

utc\_multime, 2–69 utc\_pointtime, 2–70 utc\_reltime, 2–72 utc\_spantime, 2–74 utc\_subtime, 2–76 utc\_vmsanytime, 2–78 utc\_vmsgmtime, 2–79 utc\_vmslocaltime, 2–81

# V

VMS Any Time routine, 2–78